# **RESULTS Training**

# **Core Module 8 Forest Cover and Treed Retention Reporting**

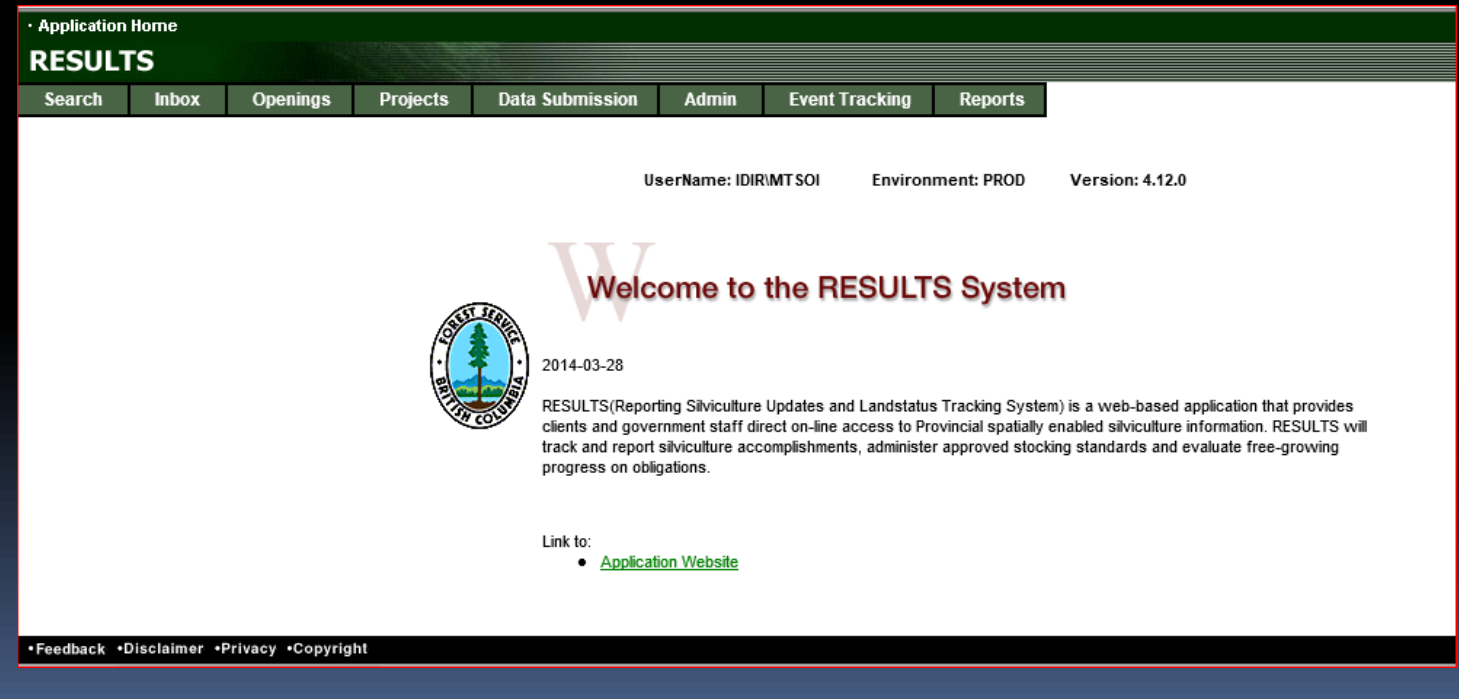

**January 2016**

## Communication & Evaluation

Ask questions using CHAT

Ensure that you direct to Entire Audience – so everyone can read the question

If there is some else that is sitting in the session but no registered, please add their Name and email on the Evaluation form

Please complete the Evaluation Form – automatically available appears Immediately after session

You will receive email confirmation to a RESULTS Testing website.

If you are a new user or require access renewal, you must pass the test in order to obtain your RESULTS access. Please only complete the test after you completed all required modules for your required authority.

## Outline of Session

- Business Guidelines
- Terms and Definitions
- New Requirements
- Forest Cover Reporting Timing
- Forest Cover Reporting Structure
- Retention Reporting Matrix
- Common Forest Cover Reporting VRIMS Issues
- Forest Cover Reporting Examples

# Business Guidance

#### <http://www.for.gov.bc.ca/his/results/business.htm>

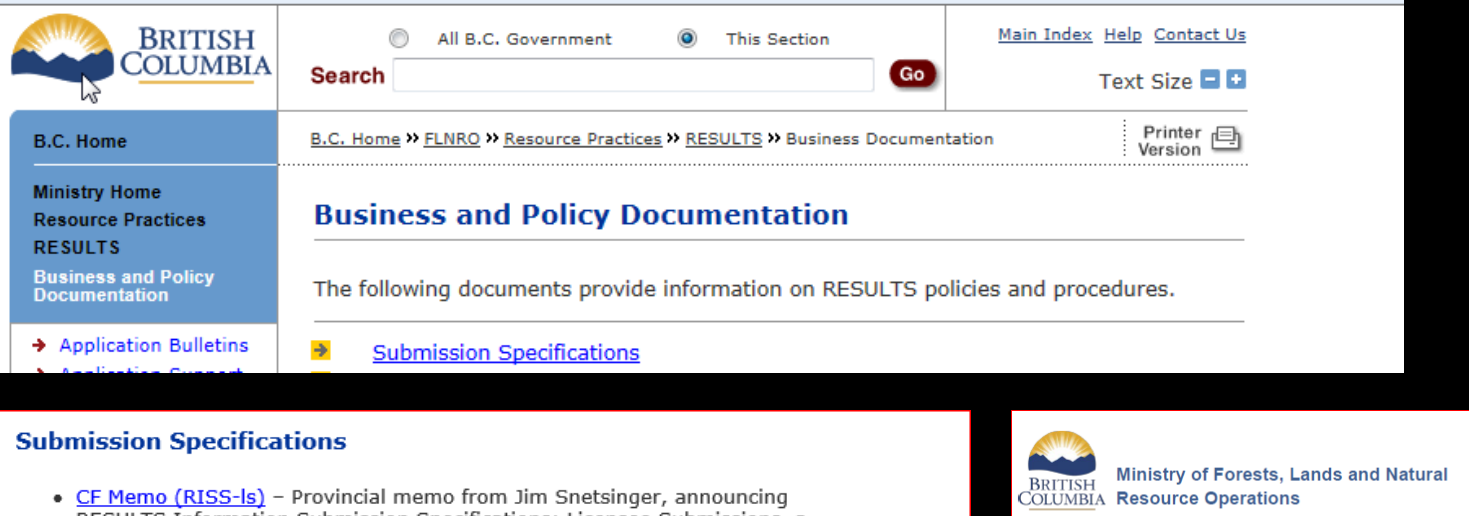

- RESULTS Information Submission Specifications: Licensee Submissions, a document that outlines the form and manner of reporting data to RESULTS.
- . NEW RESULTS Information Submission Specifications: Licensee Submissions (Edition 4) - Edition 4 of the Silviculture Information Submission Guidebook describes submission specifications for electronic submissions to RESULTS via the Electronic Submission Framework;

Revisions to Edition 4 in response to input received by the Coastal Region Implementation Team (CRIT) and by users via the NRS Service Desk and Resource Practices Branch. As per direction from the Deputy Minister to make basal area a mandatory requirement, Section 5.7.2.2. has been amended. Other minor revisions have been implemented in order to increase clarity.

- . NEW RESULTS Information Submission Specifications: Licensee Submissions (Edition 4 - Memo
- RESULTS Information Submission Specification gf Edition 4 May 2014 NEW - Requirements for preparing and submitting information pertaining to government funded silviculture activities (treatments and surveys) to RESULTS.
- · Electronic submissions required Deputy minister letter notifying licensees that all silviculture reports and amendments are to be electronically submitted to the ministry as of June 1, 2005.

#### **RESULTS INFORMATION SUBMISSION SPECIFICATIONS**

Form and Manner of Reporting (Licensee Submissions)

#### **Detailed Forest Cover Requirements Section 5.7**

4<sup>th</sup> Edition

May, 2015

# Business Guidance

 $\blacksquare$ 

## <http://www.for.gov.bc.ca/his/results/business.htm>

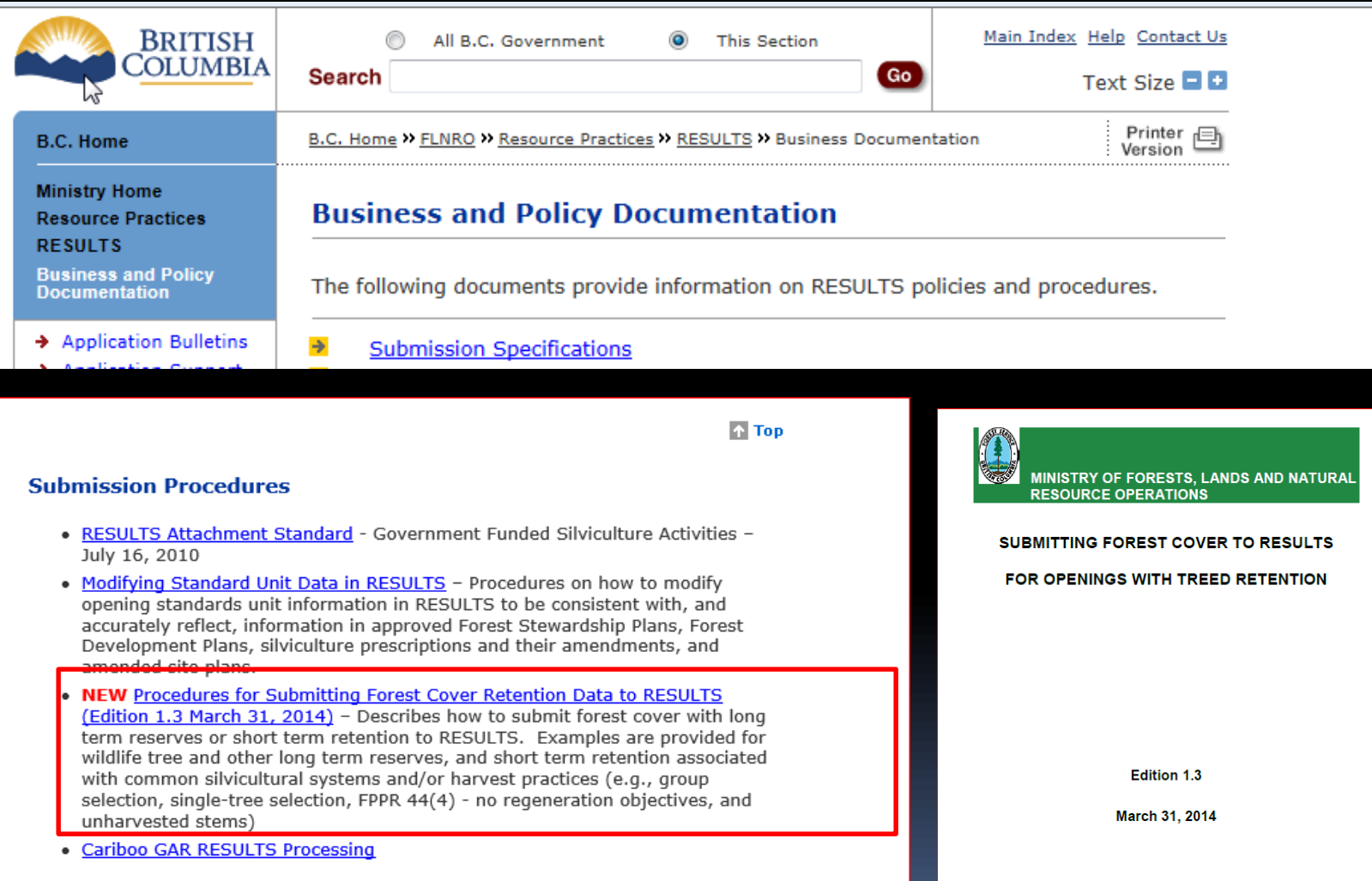

# RESULTS – Forest Cover - Preface

- Forest cover data submitted to RESULTS must be accurate and adhere to data submission standards as per RISS
- RISS forest cover is ensure consistency in reporting using existing RESULTS structure
- Must contain spatial (ESF only)

- Must be submitted for the entire opening (not partial)
- RESULTS forest cover is used to update Vegetation Inventory Maps (VRIMS)
- Data is used to support Timber Supply Review Process and other analysis

# RESULTS – Forest Cover Submission Structure

- Forest Cover reporting data structure was originally designed for clearcut system
- Evolution of different silvicultural and harvest systems but system's nomenclature remain static due to increase cost and downstream cost required to change systems (Ministry's and licensees).
- No ability to report silvicultural system by forest cover polygon and instead use of multi-layer forest cover and reserve type and reserve objective codes.
	- No change to forest cover reporting structure too much downstream impacts on systems (RESULTS, clients, ESF schema and VRIMS).
- Reporting based on best fit due to limitations of system

# Forest Cover Reporting Timing – Reforestation Obligation (Licensee)

Forest Cover is submitted before June 1 for each area:

- Where harvesting has been completed before March 31 of that year
- Has met regeneration date up to March 31 of that year
- Has not met regeneration requirements but the regeneration date has passed prior to March 31 of that year
- Has met free growing date requirements up to March 31 of that year and to fulfil THSPR obligation
- Free growing declaration has been made in accordance to FRPA 107 and FPPR 97; or,
- Has not met free growing requirements but the free growing date has passed prior to March 31 of that year

# Forest Cover Reporting Timing – No Reforestation Obligation

Forest cover submitted as part of declaration for areas subject to requirements under FPPR 44(4) is submitted no sooner than 12 months following the completion of harvest.

WLPPR 34(3) A woodlot licence holder who harvest for a number of reasons referred to subsection (2)(d) or (e) must ensure that, for a period 12 months after completion of harvest, the area on which timber harvesting was carried out confirms to the stocking standards specified in section 12 for the area.

eg. Commercial thinning or intermediate cuts

This is when stocking standards are identified as "No Regen Obligations"

# Terms and Definitions – Residuals & Reserves

• *Long term residuals* or *reserves* – stands retained for an entire rotational planning cycle. "Reserves" are understood to not be available for harvesting until next rotational cycle of the stand

• *Short term residuals* or *retention* stands are retained (whether or not they are eventually harvested in another entry) for a portion of a current planning cycle.

# Terms and Definitions – RESULTS Reserve Type Code

Reserve Type Code\*:

• *"G" - Group Reserves* – a defined, mapped patch of trees, generally does not have NAR

• *"D" - Dispersed* – trees that are retained individually or in unmapped groups (small clusters <0.25ha), but are enclosed within the boundaries of the mapped polygon designated as "dispersed reserves" and is within a NAR.

RESULTS contain records with old records with obsolete reserve codes – no conversion was conducted.

# Reserve Reporting – Reserve Type Code "G"

## "G" - Group Reserves\*

- do not have harvest entries or silviculture responsibilities, and are mapped and reported
- Polygon components are submitted
- Polygons with inventory component, if supplied, are used to update VRI
- No silviculture component is required
- Area often reported as even-aged with residual stems comprise of the entire reserves

\* Report the best information available for residual stems (recent survey, timber cruise, or pre-existing inventory label citing the appropriate reference year). Not required to survey residual component of reserves with no SU).

# Reserve Reporting – Reserve Type Code "D"

#### "D" - Dispersed Reserves

- have harvesting and is associated with an SU within which the denuded and residual treed portions are not individually mapped
- boundary of entire polygon is mapped, and the denuded and residual portions of the polygon are described in the inventory and silviculture components
- reported as multi-layer stands where dispersed retention is >5m<sup>2</sup> per ha\* of residual basal area associated with a SU. Minimum two layers are reported: the denuded layer and the layer containing the residual stems

 $*$  dispersed retention levels  $<$  5m<sup>2</sup> per ha do not need to be reported, although it is considered best management practice to do so if the retention is linked to a FSP results or strategy, or is associated with a silvicultural system (eg. seed tree)

## Terms and Definitions – RESULTS Reserve Objective Type

*Reserve Objective Code* - Refers to the management goal of the retained trees.

RESULTS has only one Reserve Objective Code option for entry even though reserves may serve multiple objectives.

- TIM (Timber Management) residuals that are considered to short term retention and available for subsequent harvest entry prior to the end of the current rotation planning cycle (whether they are actually harvested or not).
	- **TIM requires Re-entry year.**

- Any reserve objective code other than "TIM" is considered long term retention and not available for subsequent harvest entry until after the next rotational planning cycle.
	- **Reserves constrained for entire rotation, use primary constraining** objective (ie. WTR, RMA or any code other than TIM)
	- This will be used for calculation for WTR% (FPPR s.66)

# Reserve Reporting - Mapping

- Group reserves 0.25ha\* or greater including fully external reserves
- Dispersed reserves mapped as a part of a standards unit/polygon (tree portions are not individually mapped).
- Reserves from 0.1 to .24ha are tracked. If exact locations are mapped they may be reported as individual "Group" reserves\*. If the exact locations of these reserves are not mapped, they are reported as "Dispersed" reserves within an SU and the polygons within which they are located, although the individual trees themselves are not mapped.

RESULTS can accommodate mappable units of 0.1ha.

# New reporting requirement – Basal Area

Chief Forester added Basal Area as a mandatory requirement as of July 8 2015 (see RISS Section 5.7.2.2)

Basal Area reporting is required:

- If Basal Area/ha (usually as a percentage of pre-harvest BA/hectares) is a part of the stocking standard, retained BA/ha is included in the inventory and silviculture components.
- openings with >5m<sup>2</sup>/ha of overstorey Layer 1 (Mature). Basal Area MUST be reported for inventory component. This requirement will start as of for the 2016 reporting period.

# Forest Cover Reporting Requirements

- All polygons within the opening are reported with all Standards Units and all polygons excluded from Standards Units
- Polygons not surveyed (or treated) are identified with their locations and attributes with reference year (e.g Group Reserves)
- Entire opening must be submitted with spatial for all polygons.

# Forest Cover Reporting Components

Forest Cover polygon component required for all polygons (NAR and non NAR)

Inventory and silviculture component required for all polygons with SUs

Non-mapped components are areas too small to map and are removed from the NAR within a given polygon using Non-Mapped component.

# Forest Cover – Polygon Component

## Forest Cover Attributes (all polygons)

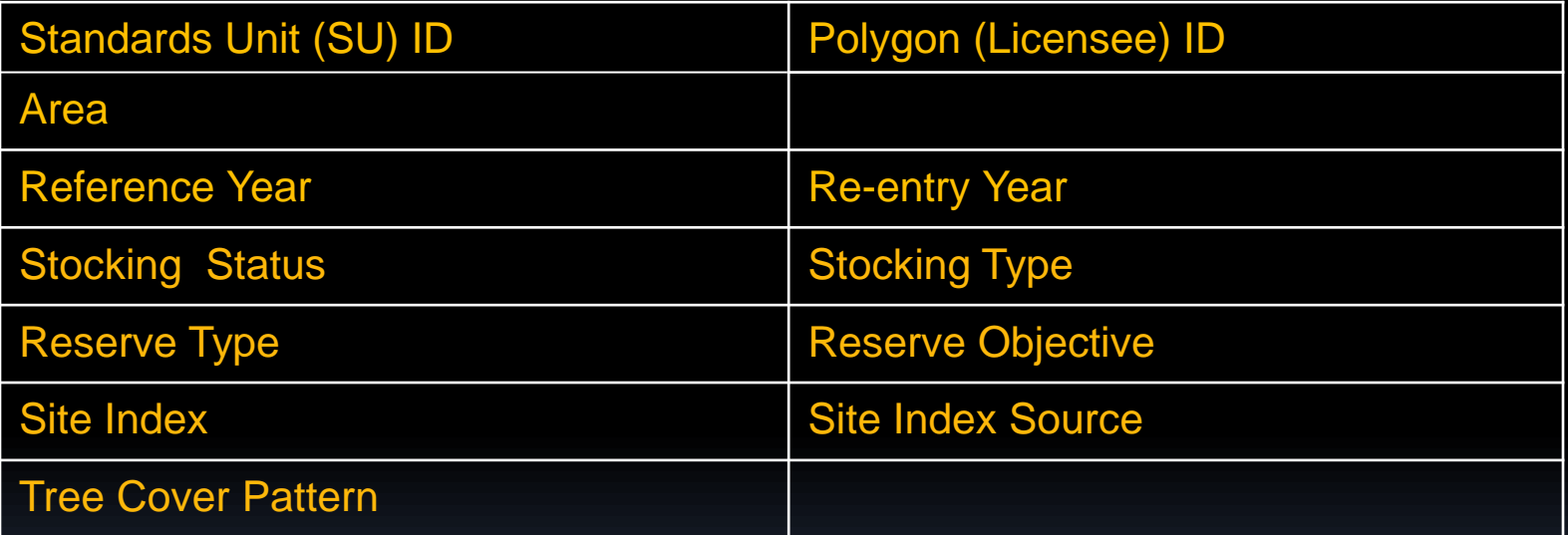

# Forest Cover – Inventory Component (identical)

Forest Cover Attribute – Inventory Component (for all areas are subject to stocking standards, where the silviculture and inventory components are identical)

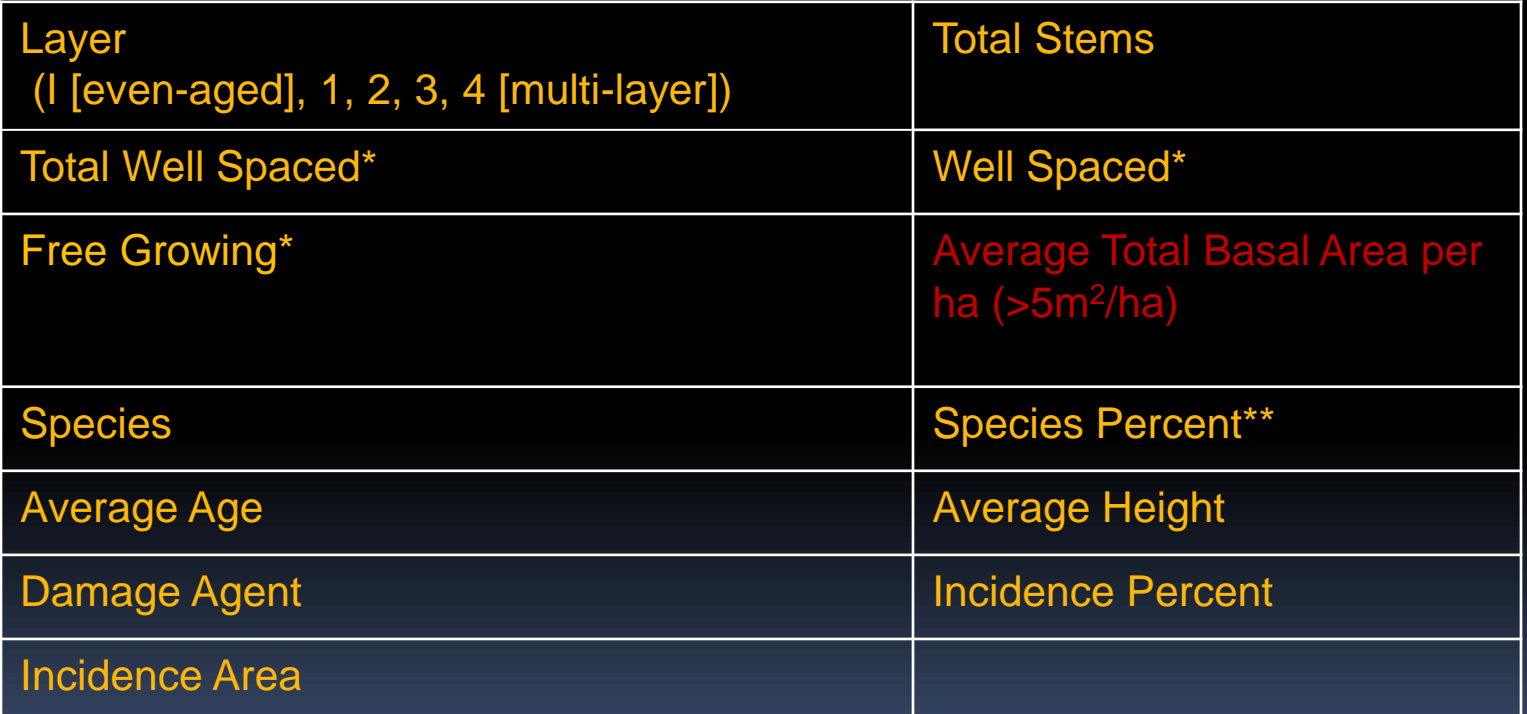

\* Where only a Mature layer is present, report the average crop tree basal area per ha lieu of Total Well Spaced (TWS), Well Spaced (WS) and Free growing (FG) . Applicable for situations where leave tree stands does not specify WS and FG trees for mature layer.

\*\* In relation to basal area for Layer 1; and to stem count for other layers.

# Forest Cover – Inventory Component (not identical; areas with no SUs )

Forest Cover Attribute – Inventory Component (for all areas not subject to stocking standards; or for areas subject to stocking standards where the silviculture and inventory components are not identical)

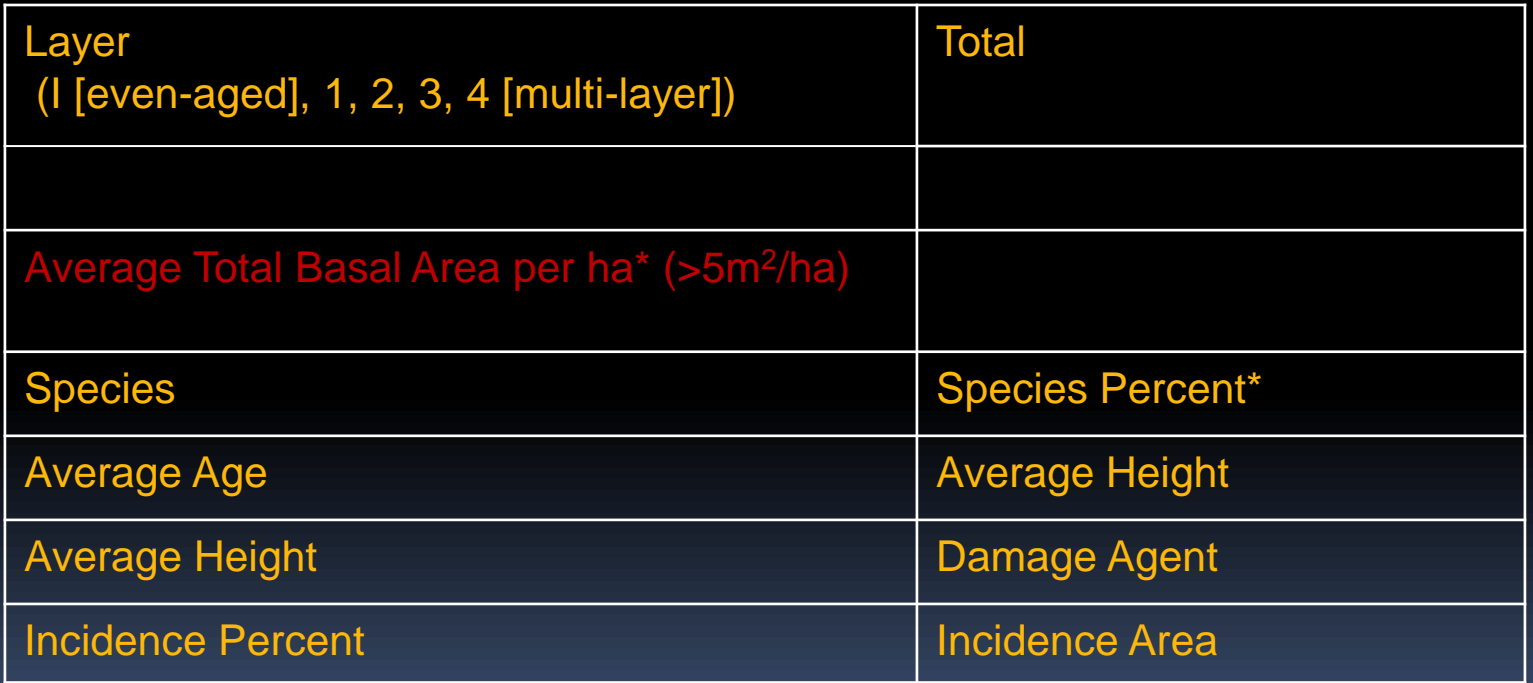

\* In relation to basal area for Layer 1; and to stem count for other layers

# Forest Cover – Silviculture Component

Forest Cover Attribute – Silviculture Component (for all areas subject to stocking standards and inventory components are not identical)

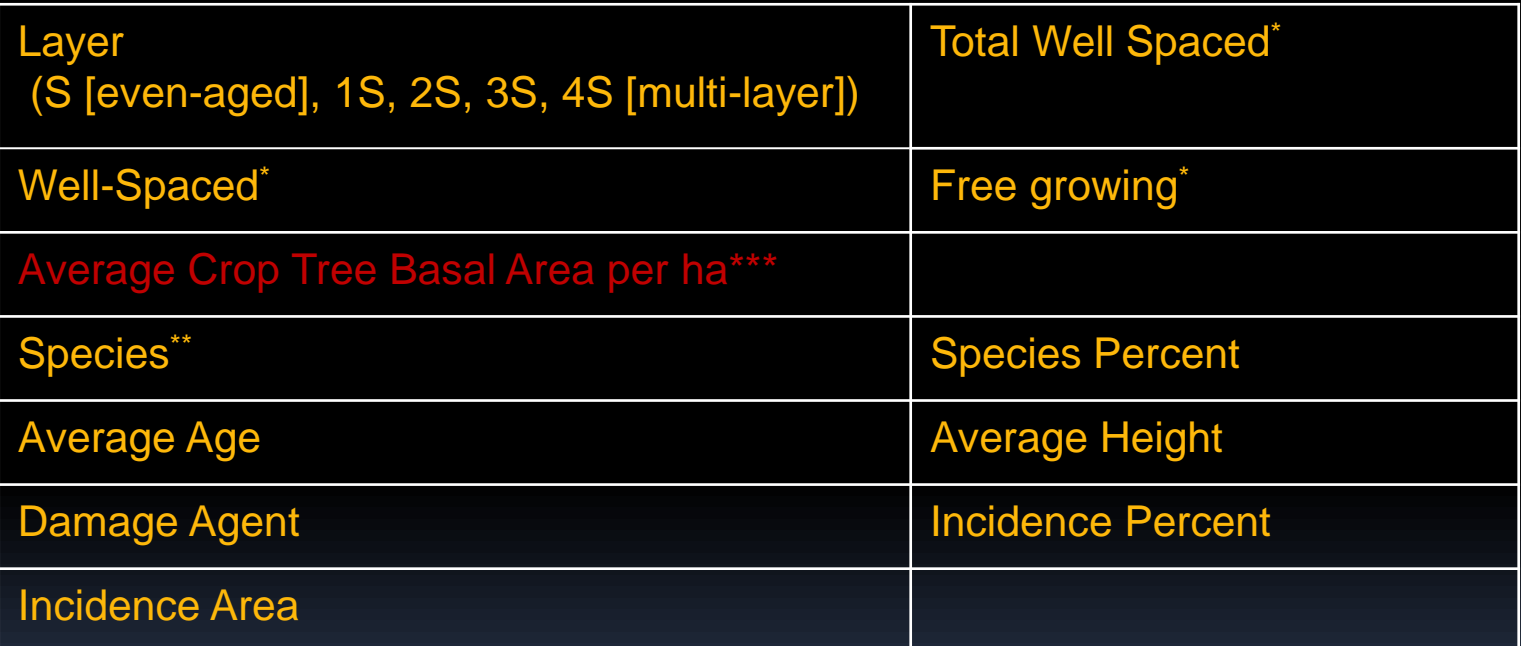

- \* Where only a Mature layer is present, report the average crop tree basal area per ha lieu of Total Well Spaced (TWS), Well Spaced (WS) and Free growing (FG) . Applicable for situations where leave tree stands does not specify WS and FG trees for mature layer.
- \*\* In relation to basal area for 1S; and to stem count for other layers
- \*\*\* Basal area if > 5m2/ha or is a part of stocking standard

# Terms and Definitions – Multi-Layer Attributes

- Report Stocking Status by polygon for multi-layer stands for the cohort layer next in line for harvest – predominant layer with the highest site occupancy
- Dispersed reserves are reported as multi-layer stands where level of dispersed retention is >5m<sup>2</sup> per ha of residual basal area and are associated with a SU
- Site Index recorded for the leading species in the layer with highest volume or layer which is next to be harvested.
- Crown Closure is percentage of ground area covered by the vertically projected crowns of the tree cover for each inventory component the layer within the polygon

# • Include non-productive areas, including roads, are mapped if it meets the minimum polygon size of 0.25ha. If it does not meeting minimum polygon size, the area may be reported as a non-mapped component. Terms and Definitions – Non Productive Areas

- Include Polygon ID, area, stocking status, stocking type, and reference year. If species is recorded, age and height and inventory component only is required.
- Once reported at harvest, the reference year is the same at regeneration and free growing if the stocking has not changed.

# Retention Openings – Guidance Matrix for Reporting

• Links Silviculture Survey Manual with Treed Retention Submission into RESULTS by Section based on applied examples.

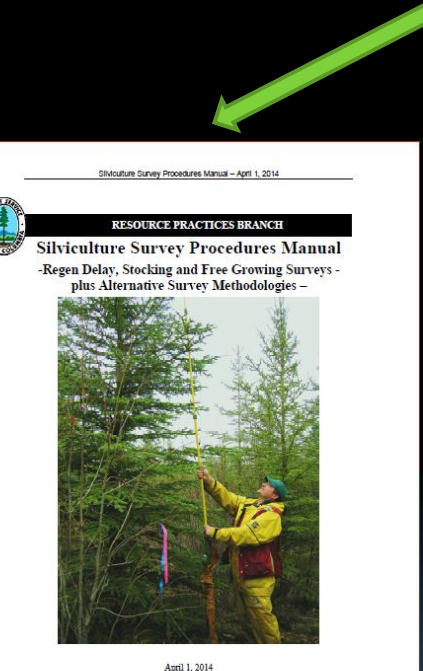

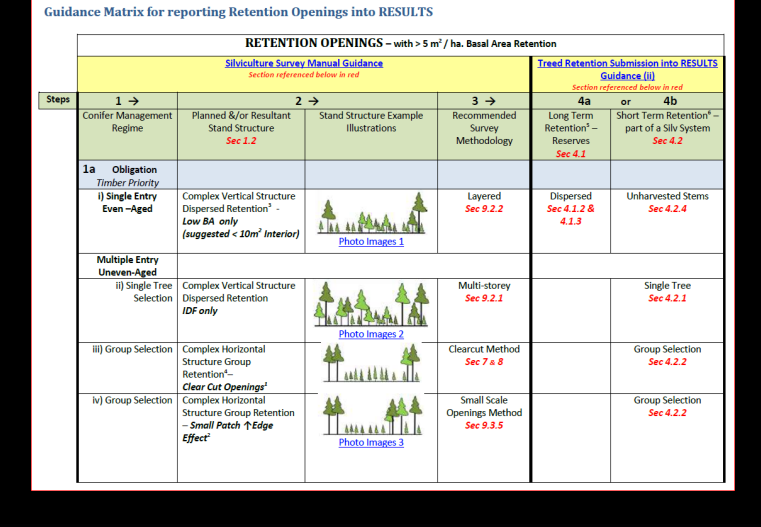

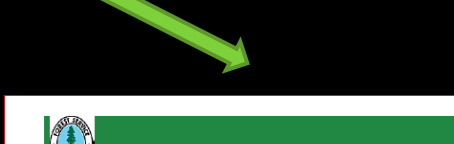

MINISTRY OF FORESTS. LANDS AND NATURAL **RESOURCE OPERATIONS** 

SUBMITTING FOREST COVER TO RESULTS FOR OPENINGS WITH TREED RETENTION

**Edition 1.3** 

March 31, 2014

[https://www.for.gov.bc.ca/hfp/silviculture/FINAL%20Retention%20Reporting%20Matrix.pdf](https://www.for.gov.bc.ca/hfp/silviculture/FINAL Retention Reporting Matrix.pdf) ://www.for.gov.bc.ca/hfp/silviculture/Silviculture%20Survey%20Procedures%20Manual\_FINAL\_2014.pdf [https://www.for.gov.bc.ca/his/results/Forest\\_Cover\\_Retention\\_Submissions\\_March%2031%202014\\_FINAL.pdf](https://www.for.gov.bc.ca/his/results/Forest_Cover_Retention_Submissions_March 31 2014_FINAL.pdf)

# Retention Openings – Guidance Matrix for Reporting

#### [https://www.for.gov.bc.ca/hfp/silviculture/FINAL%20Retention%20Reporting%20Matrix.pdf](https://www.for.gov.bc.ca/hfp/silviculture/FINAL Retention Reporting Matrix.pdf)

#### **Guidance Matrix for reporting Retention Openings into RESULTS**

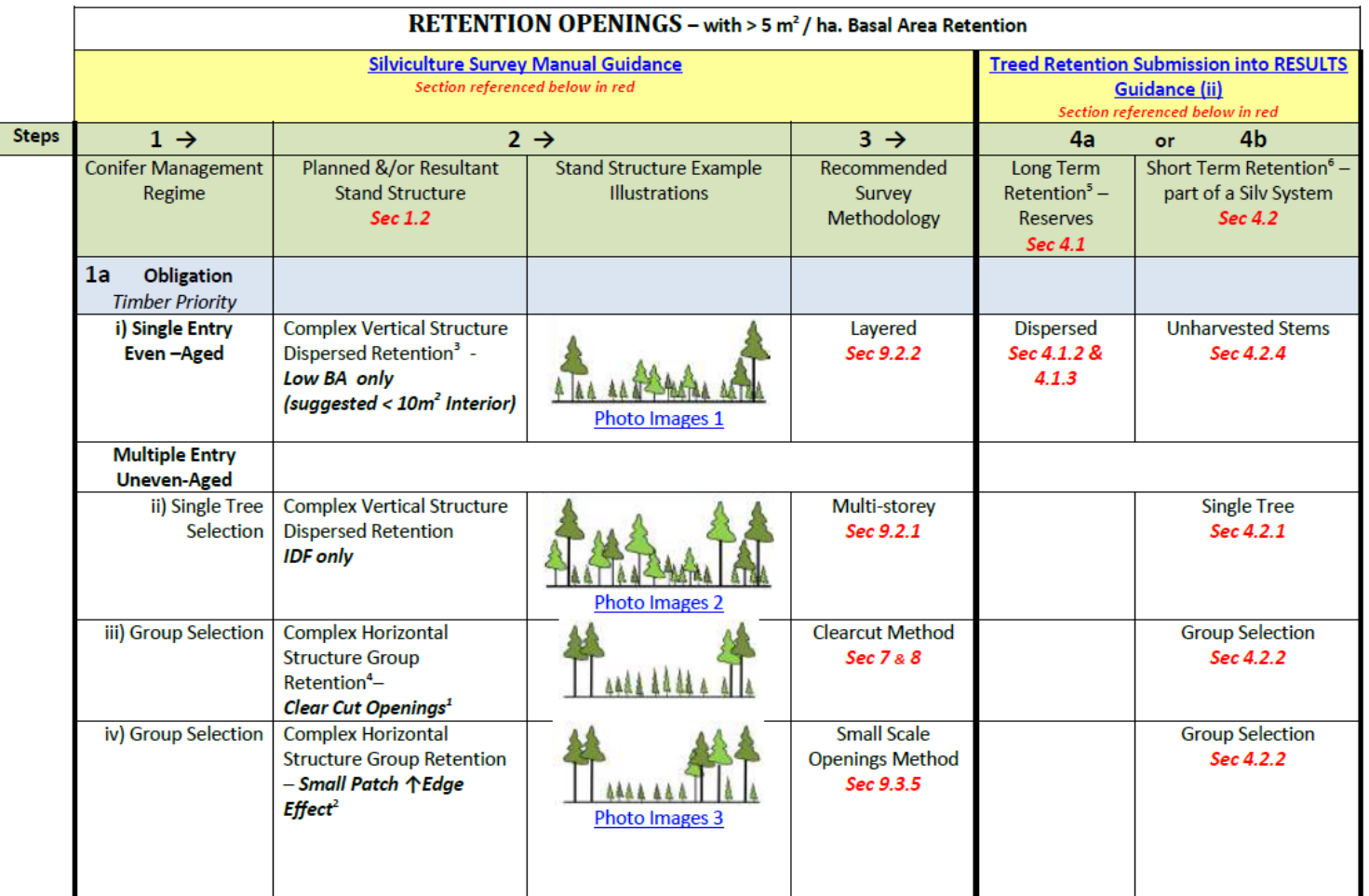

# Retention Openings – Guidance Matrix for Reporting

#### [https://www.for.gov.bc.ca/hfp/silviculture/FINAL%20Retention%20Reporting%20Matrix.pdf](https://www.for.gov.bc.ca/hfp/silviculture/FINAL Retention Reporting Matrix.pdf)

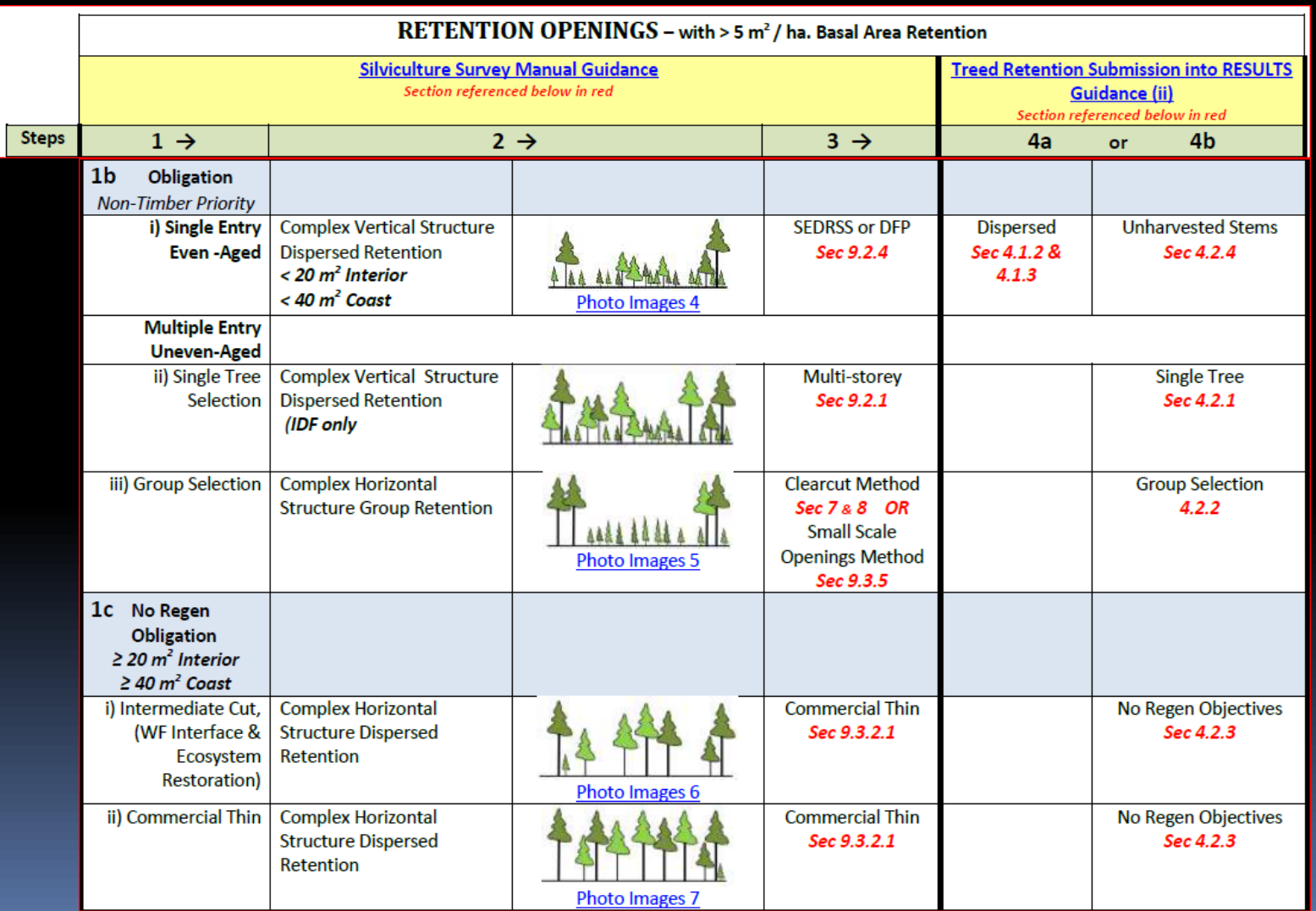

RESULTS Forest Cover Reporting is used for VRIMS updates.

Poor Quality Data impacts on VRIMS reporting in terms of increased workload in the Quality Assurance process

"G" will remain for polygon only (no dissolving) unless inventory component is provided.

"D" will get dissolved and update will be reflected based on forest cover attribution.

# Error Forest Cover reporting Reserve coding

- Important to correctly identify "G" vs. "D"
- "D" Dispersed must have SU and must have forest cover inventory/silviculture components
- "G" must not be used for any NAR areas (no NSR, IMM), incorrectly classified and should not be included in WTP%
- Reserve Polygons missing "G" coding will get dissolved in VRI process and not be included as apart of WTP%. Must ensure "G" and objective codes are correctly used. (Reserves will not count and be considered for available for harvest).
- Reserve codes should not be on NP or Roads. Will not be dissolved during VRI update and incorrectly identified as WTP.

# Error Forest Cover reporting Impact to VRIMS Attribute errors

- Age/height discrepancies caused by reversal of numbers, typos
- Incomplete attributes, most often associated with reserve polygons.
	- Only provide best attribute information for inventory only for MAT/NAT.
	- If information is not better, then only provide for polygon MAT/NAT component only for the reserve (then no dissolving and retain previous inventory)
- Incorrect usage of MAT when it is IMM.
- Missing residual stems will be missed in inventory and cannot contribute to future timber supply.
- "D" reserve code polygon with residual stems must be fully attributed.
- Missing total stems with NAR

- NP/UNN to be used for roads and landings only and will be dissolved. NP/NAT must have correct attributes.
- Reference year must be later than harvesting date.

# Error Forest Cover reporting Impact to VRIMS Spatial errors

- "Slivers and overlaps (along road tubes) will cause VRIMS process to fail. Ensure that features with shared boundary, the vertices must be identical in both geometries to ensure no slivers or overlaps.
- Links between spatial polygons and attributes are incorrect.
- Forest cover spatial does not match imagery
- Forest cover overlaps between openings.

# Examples of Treed Retention Reporting

Caveat: examples are what is in RESULTS but may not meet new standards

Goal: Consistency in FC reporting

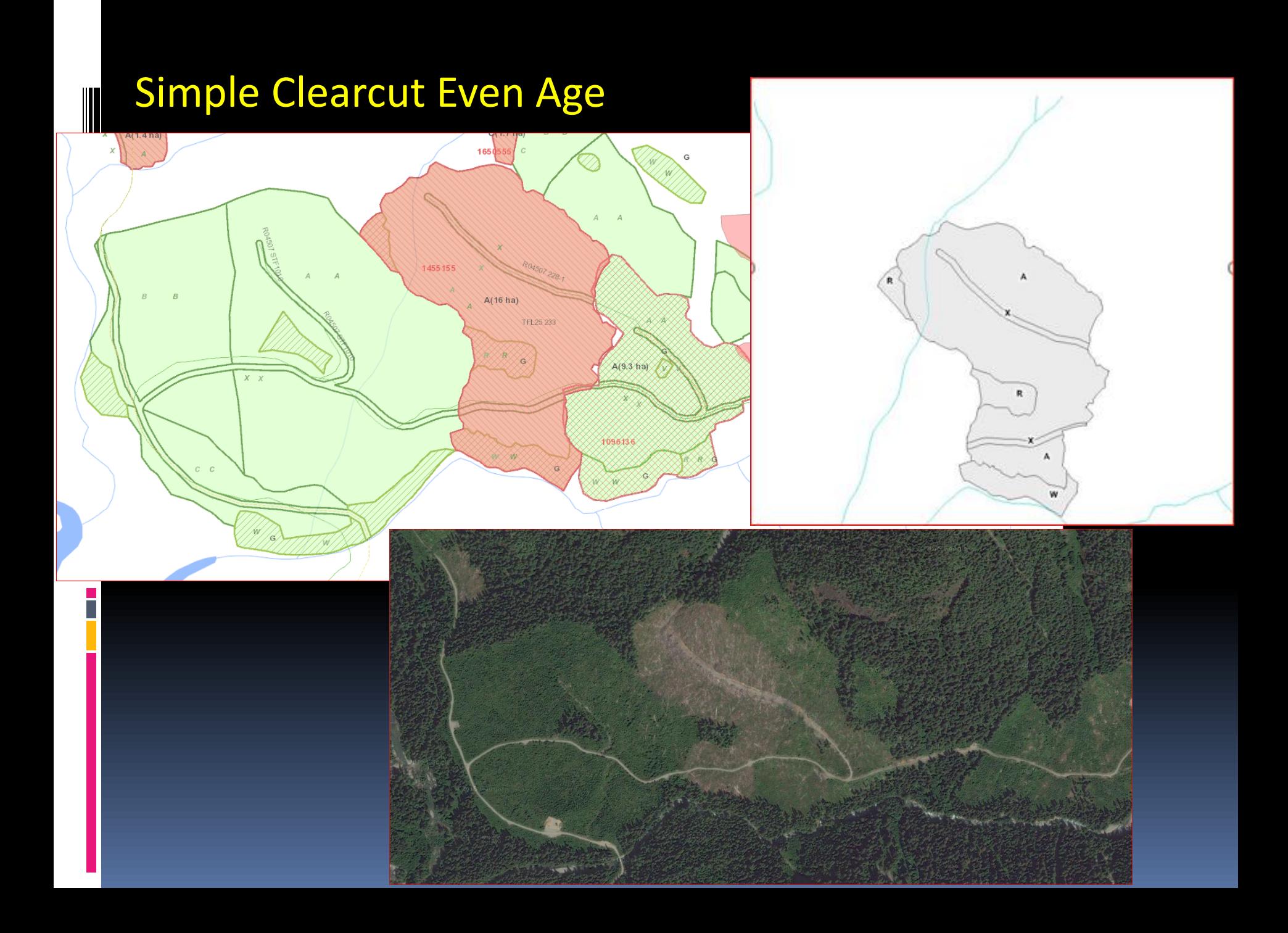

#### Simple Clearcut Even Age Opening ID: 1455155 One SU; CLEAR, CCRES; FC Poly A-IMM; R – Group/OTH; W-G/WTR

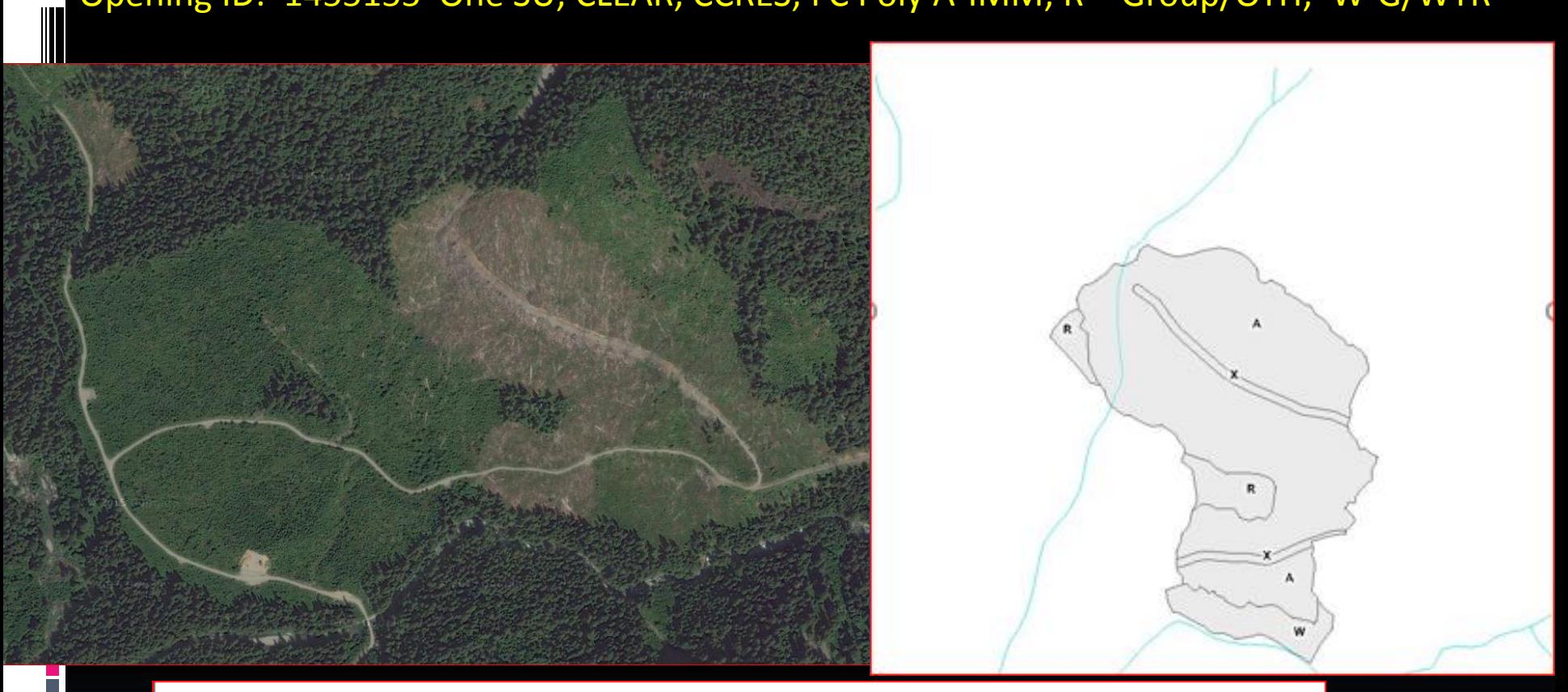

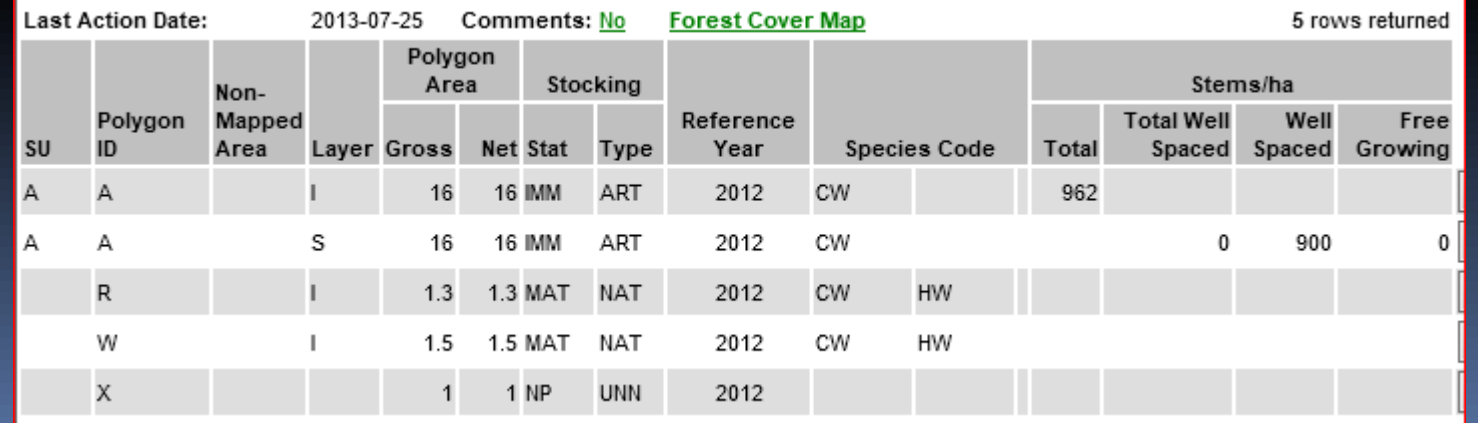

#### Simple Clearcut Even Age

## Opening ID: 1455155 One SU; CLEAR, CCRES; FC Poly A-IMM; R – Group/OTH; W-G/WTR

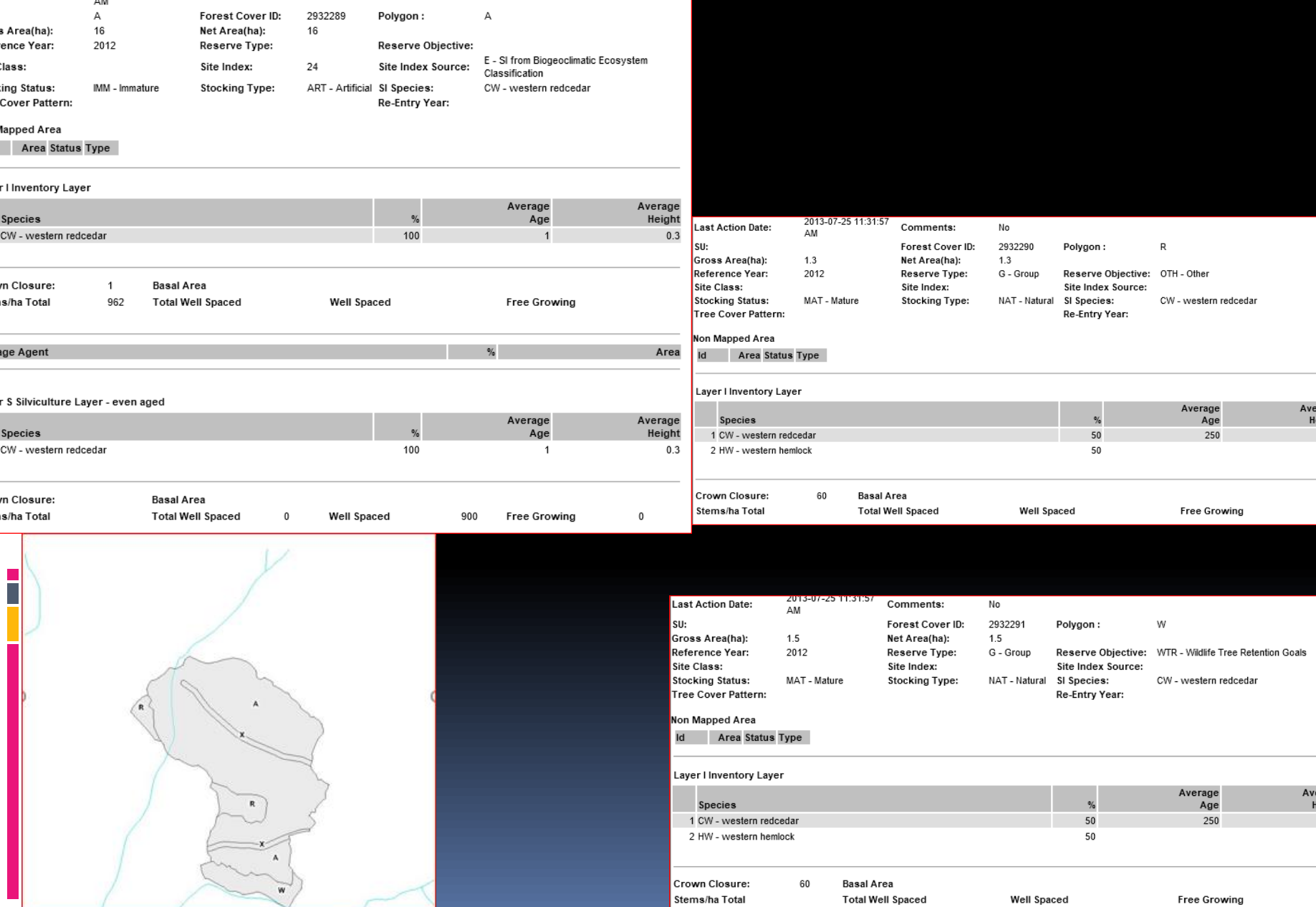

## Retention

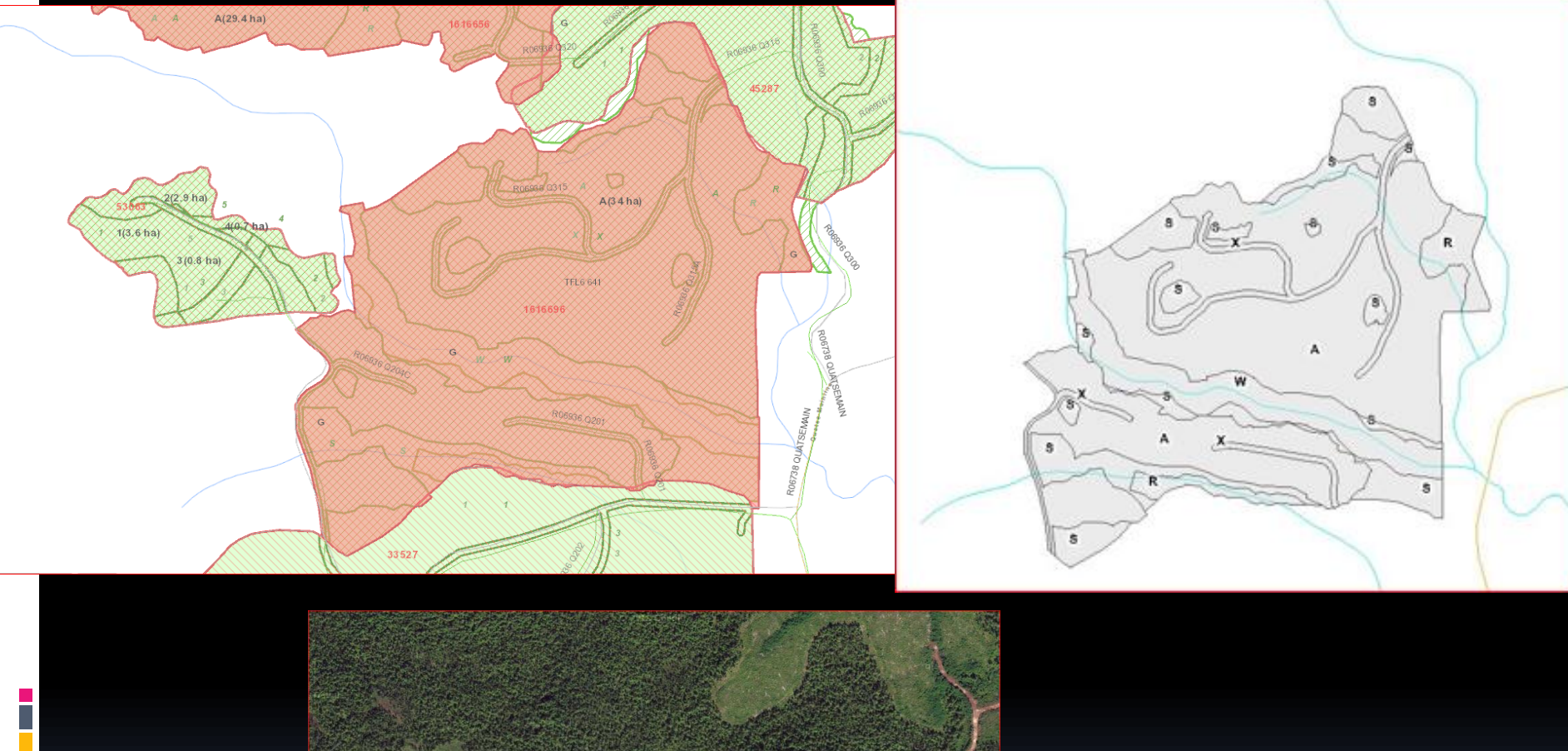

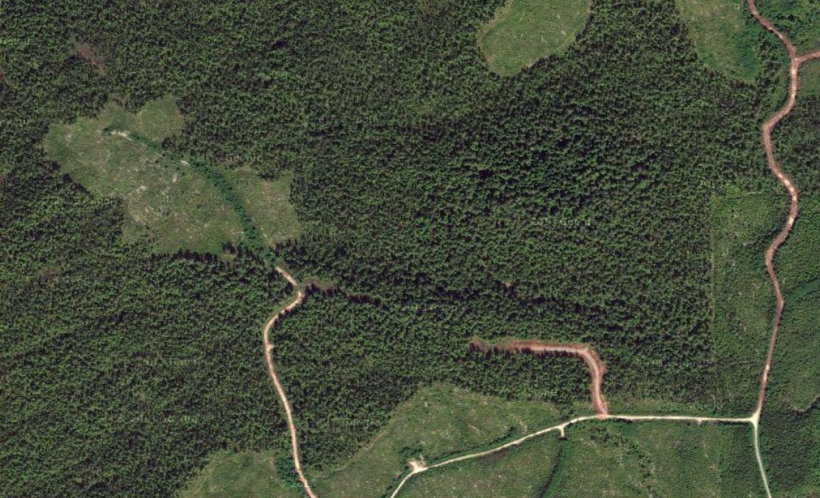

## Retention Opening ID: 1616696 One SU; Reten, "A" –NSR, "R"– G/WTR, "S"-G/WTP, "W"-G/TIM

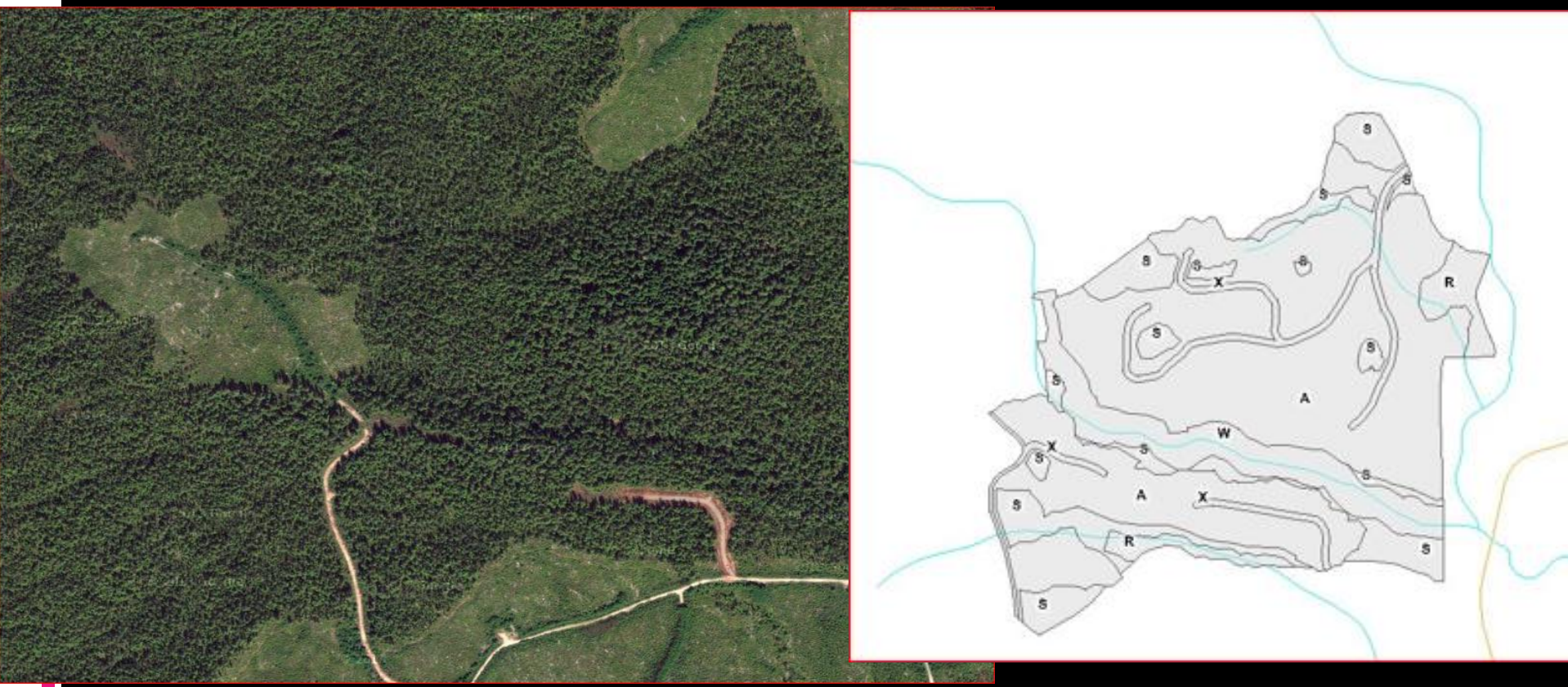

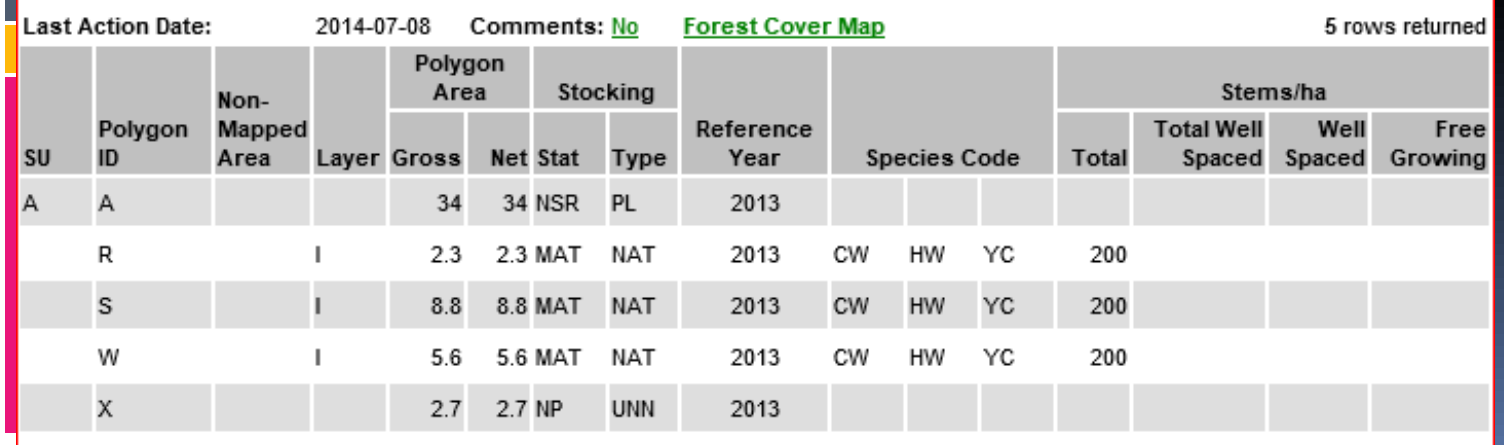

#### Retention Opening ID: 1616696 One SU; Reten, "A" –NSR, "R"– G/WTR, "S"-G/WTP, "W"-G/TIM

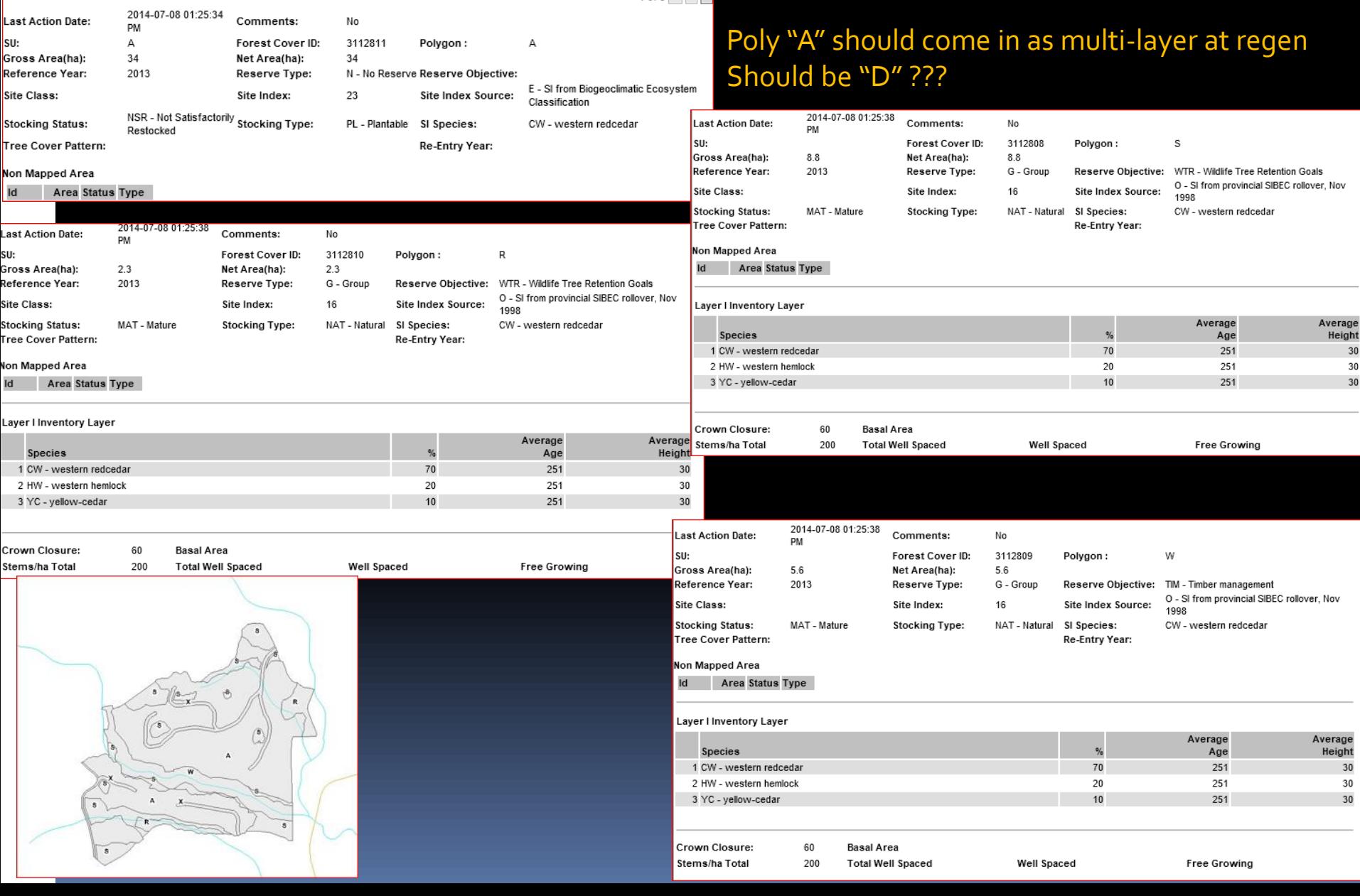

# Clearcut with Dispersed Reserves

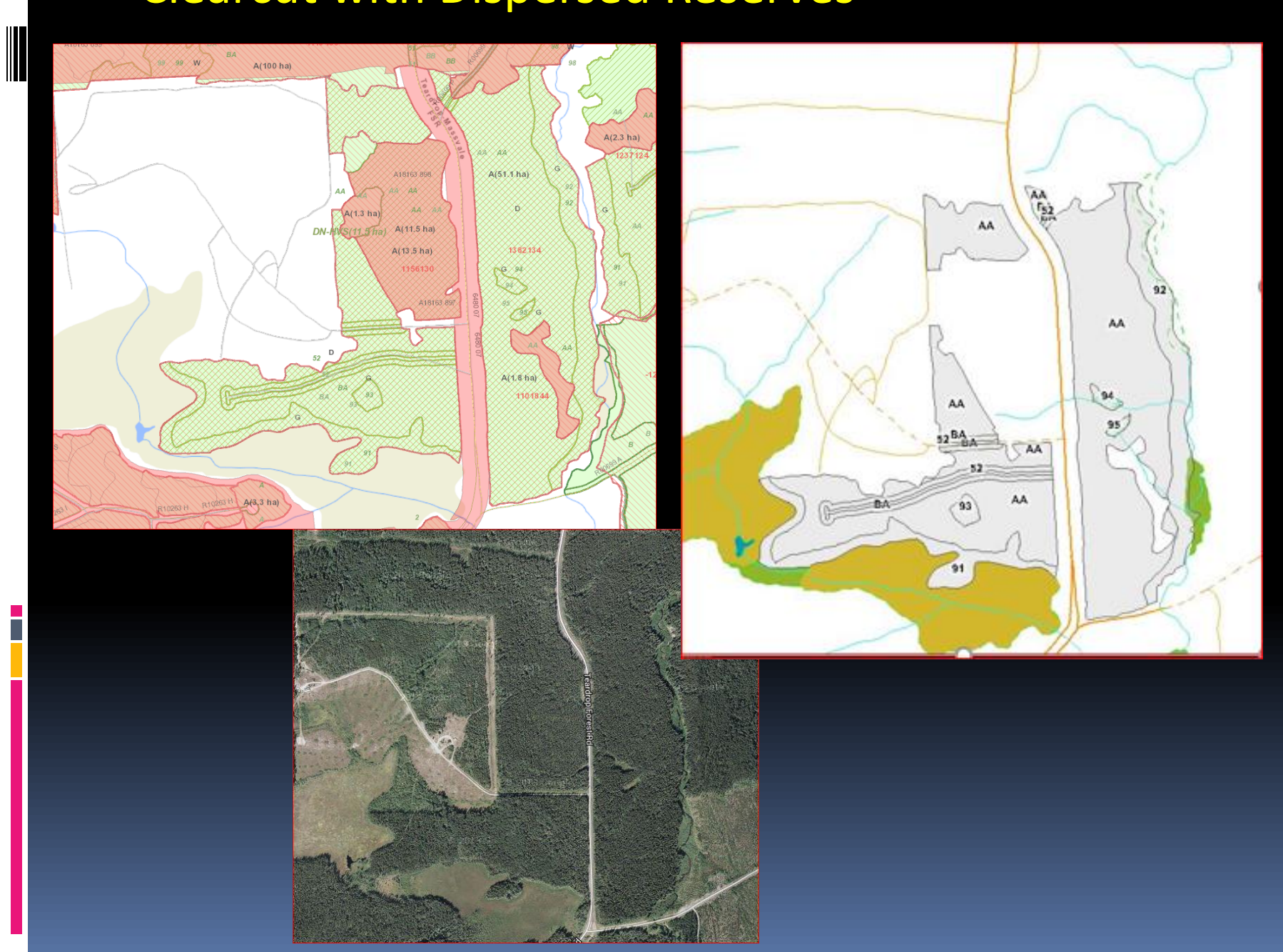

### Clearcut with Dispersed Reserves Opening ID: 1382134 Two SU, Clear, Poly "91-95" G/Bio, Poly "AA", "BA" D/WTR

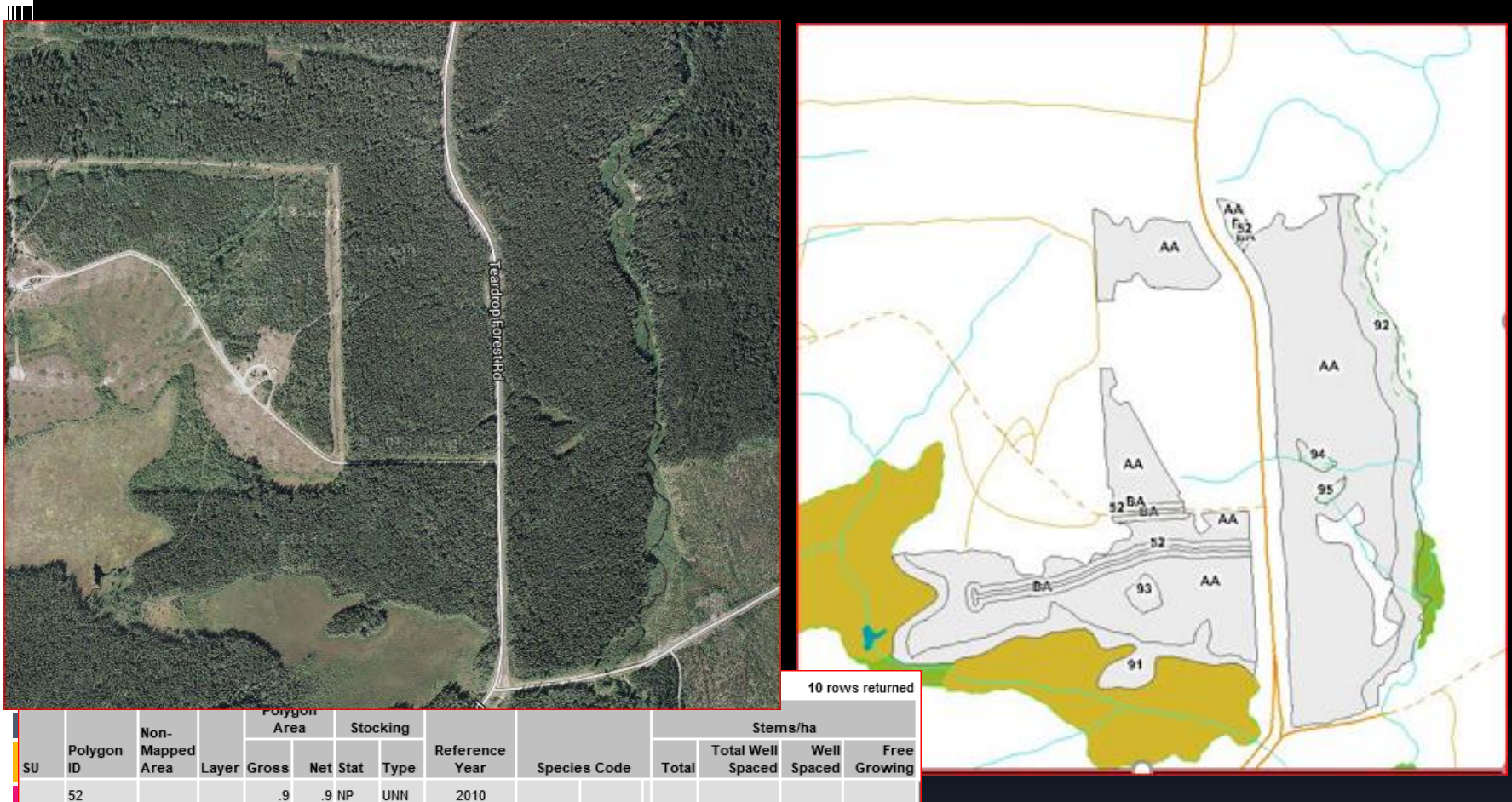

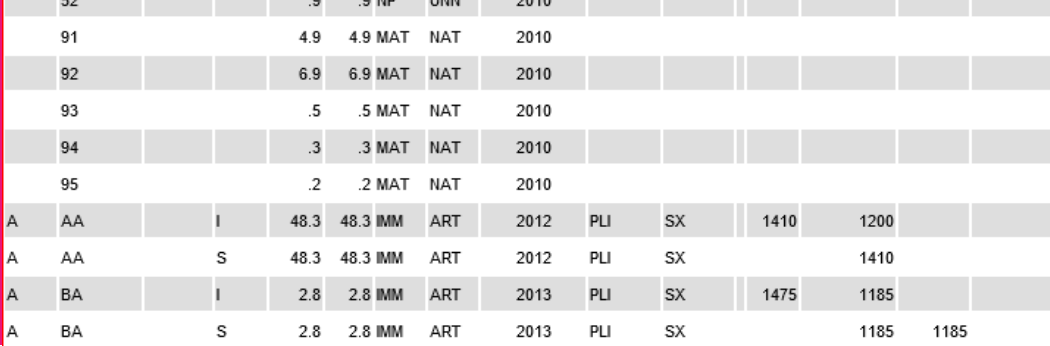

#### Clearcut with Dispersed Reserves Opening ID: 1382134 Two SU, Clear, Poly "91-95" G/Bio, Poly "AA", "BA" D/WTR

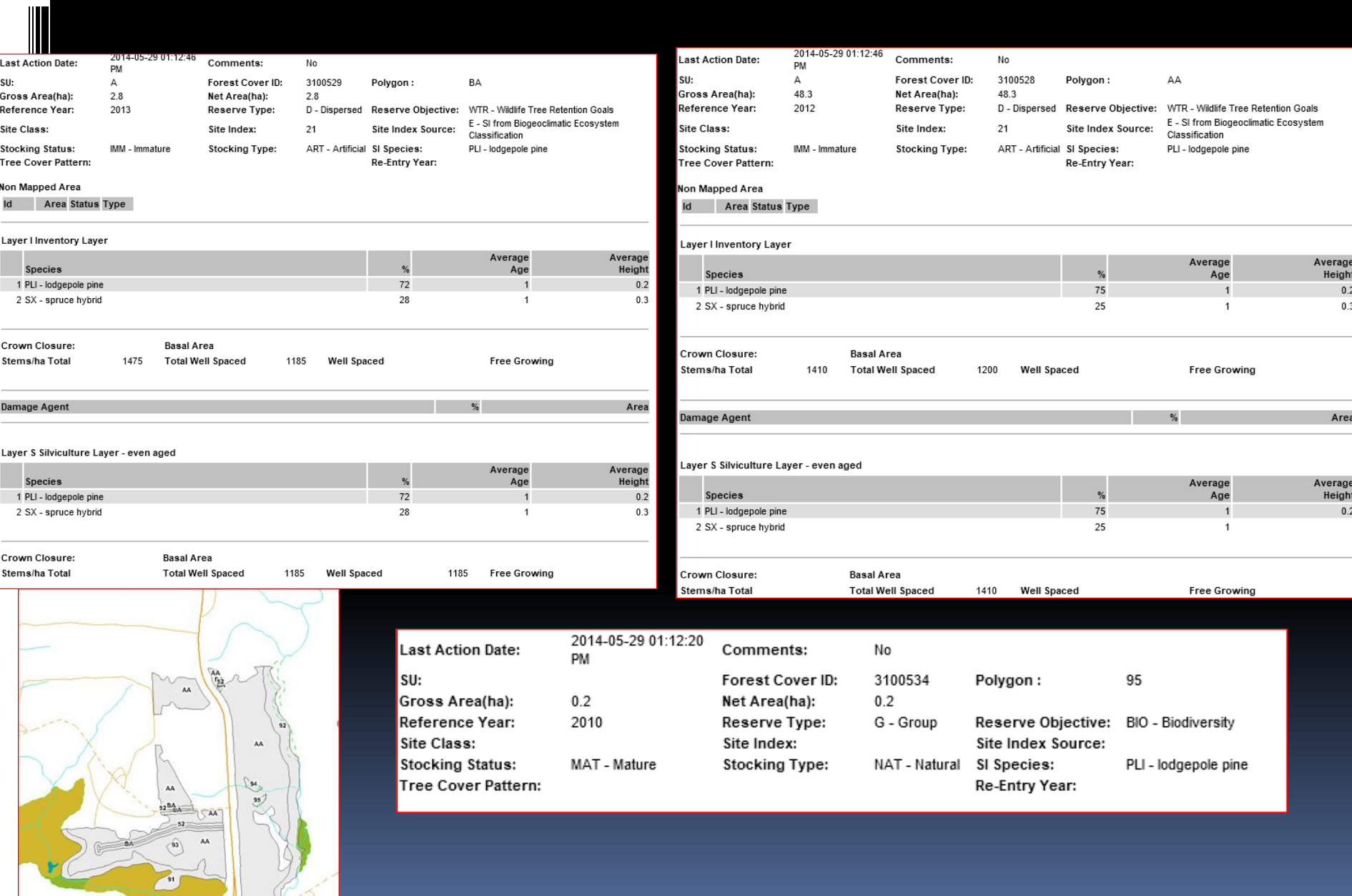

# Clearcut with Dispersed Multi-Layer

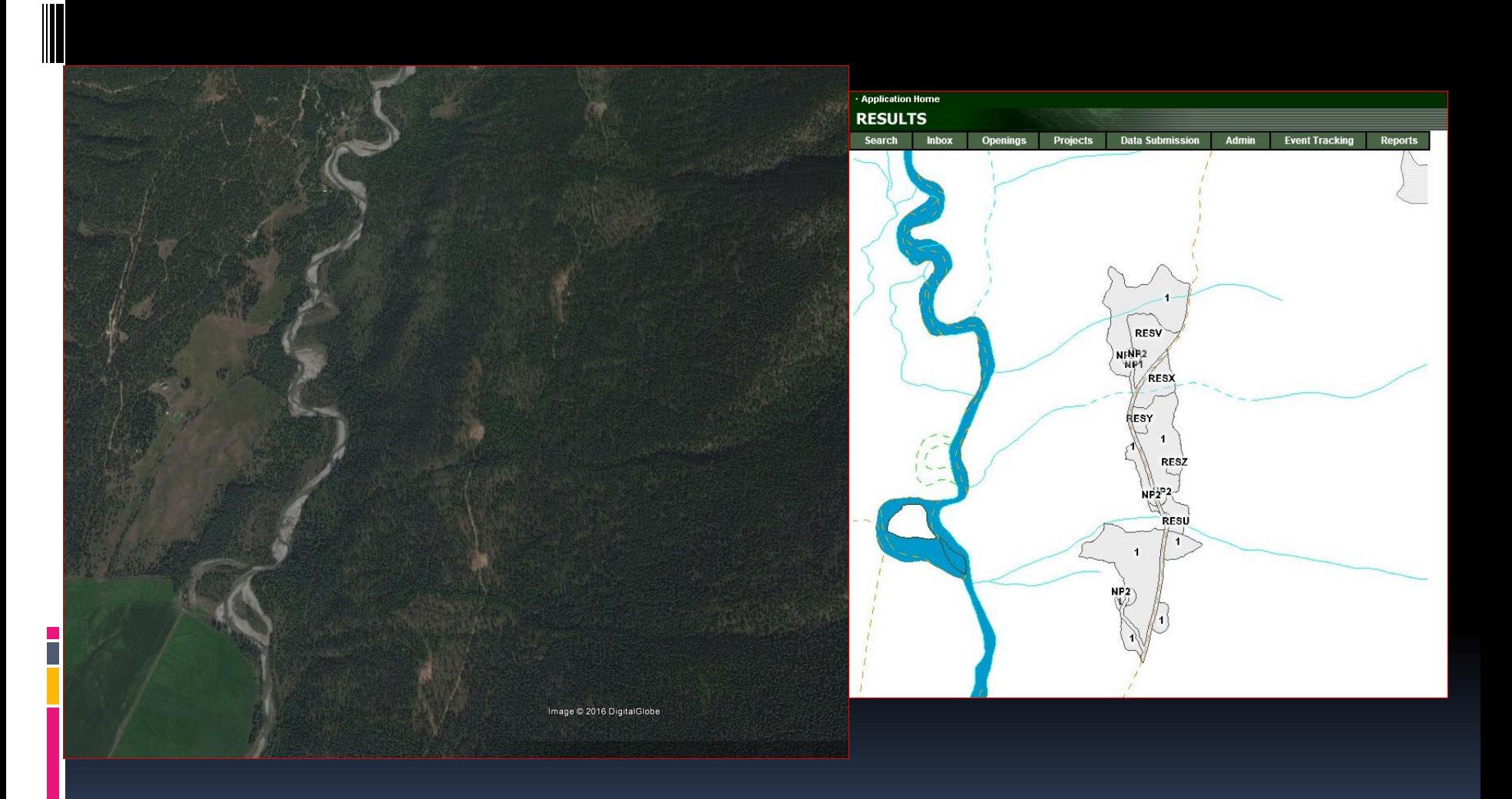

### Clearcut with Dispersed Layer Opening ID: 1595437 1 SU, CCRES, Poly "1"- D/OTH, Poly "RES U-Z"- G/WTR

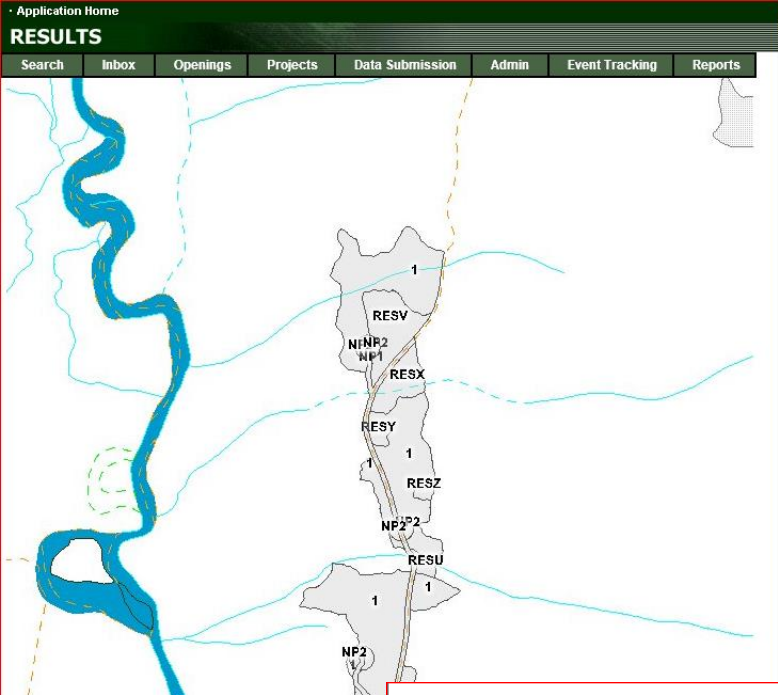

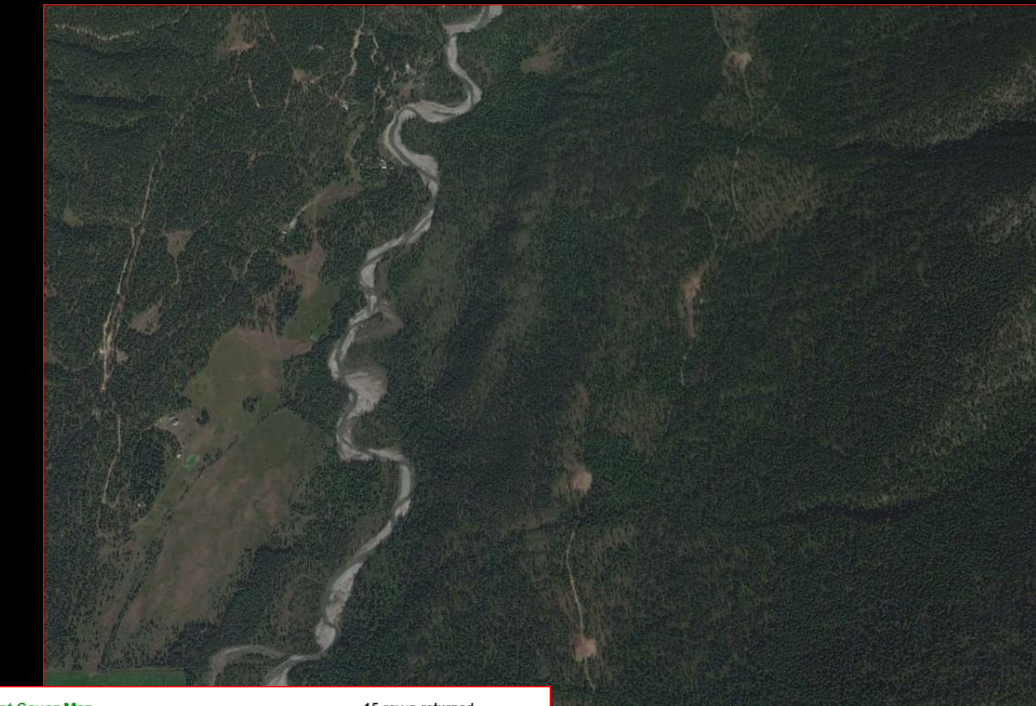

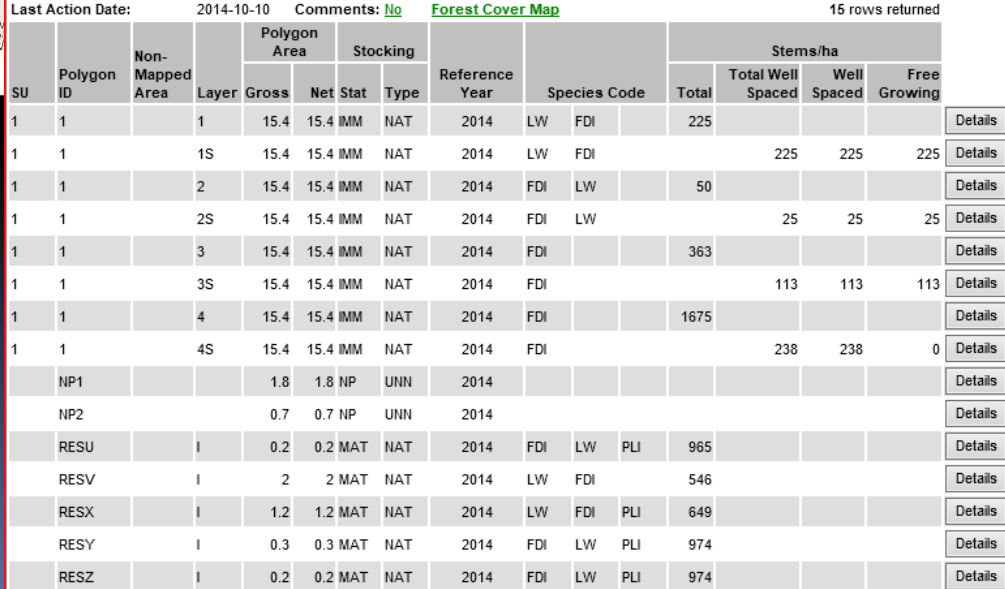

Image @ 2016 DigitalGlobe

#### Clearcut with Dispersed Multi-Layer Opening ID: 1595437 1 SU, CCRES, Poly "1"- D/OTH, Poly "RES U-Z"- G/WTR

Height

22.5

22.5

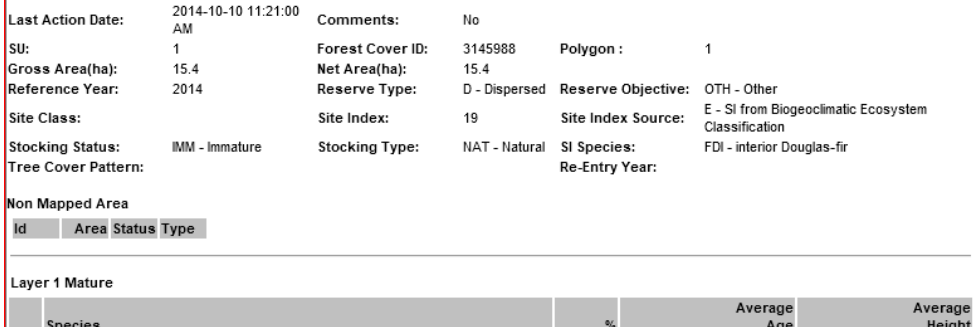

1 LW - western larch

Crown Closure:

Stems/ha Total

2 FDI - interior Douglas-fir

 $10$ 

225

**Basal Area** 

**Total Well Spaced** 

67

33

Well Spaced

114

114

Free Growing

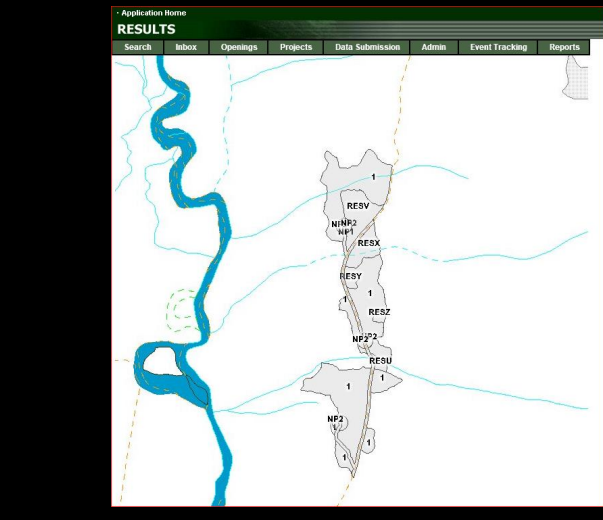

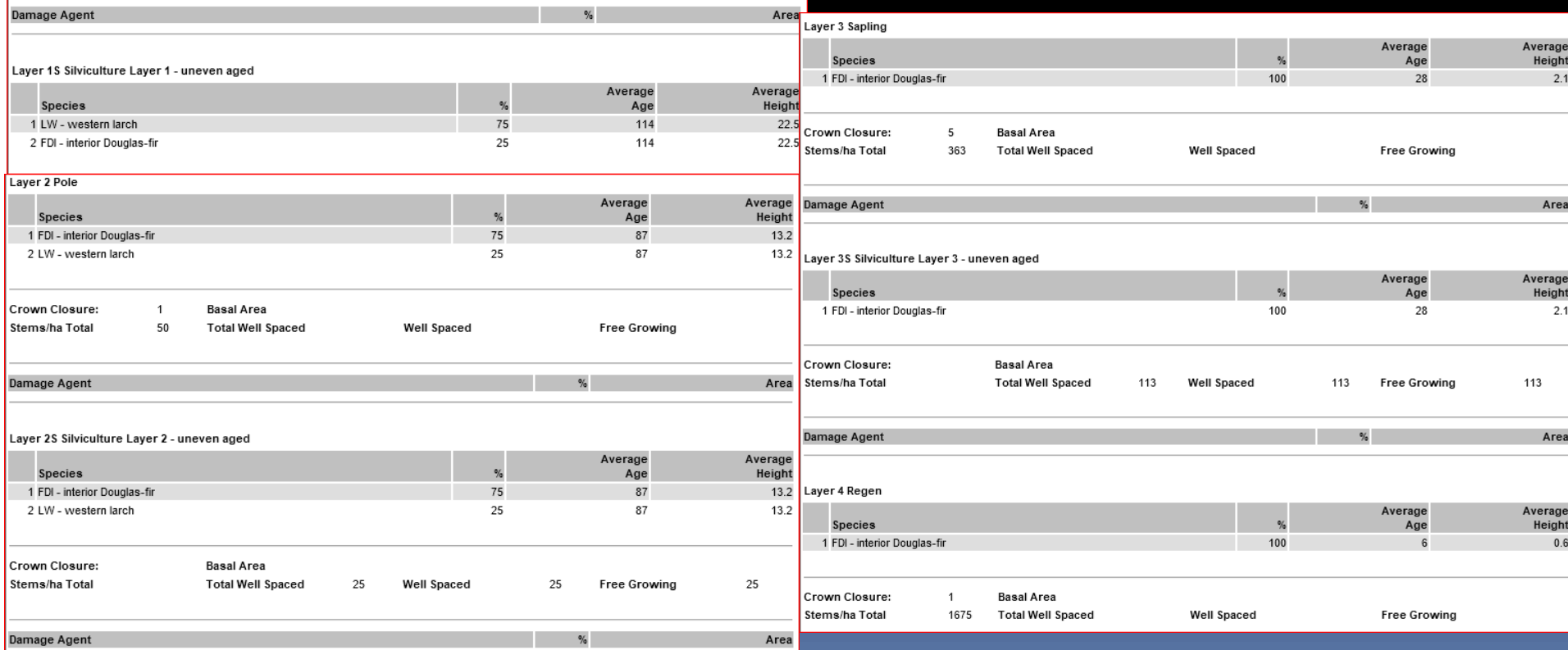

#### Clearcut with Dispersed Multi-Storey Opening ID: 1595437 1 SU, CCRES, Poly "1" - D/OTH, Poly "RES U-ZMESULFS" 2014-10-10 11:21:00 **Last Action Date:** Comments: No AM su: Forest Cover ID: 3145993 Polvgon: RESU Gross Area(ha):  $0.2$ Net Area(ha):  $0.2$ Reference Year: 2014 Reserve Type: G - Group Reserve Objective: WTR - Wildlife Tree Retention Goals Site Class: Site Index: 18 Site Index Source: H - SI from stand before harvest **Stocking Status:** MAT - Mature **Stocking Type:** NAT - Natural SI Species: FDI - interior Douglas-fir RESV Tree Cover Pattern: Re-Entry Year: NINH2<br>HP1 (RES) Non Mapped Area RESY  $^{\prime}$  1 Id Area Status Type RESZ  $NP2<sup>2</sup>$ RESL Layer I Inventory Layer  $\vec{r}$  $\overline{1}$ Average Average  $\%$ **Species** Age Height  $W^{12}_{\text{W2}}$ 1 FDI - interior Douglas-fir 70 83  $22.8$ 2 LW - western larch 20 2014-10-10 11:21:00 Last Action Date: Comments: No 3 PLI - lodgepole pine  $10$ AM su: Forest Cover ID: 3145994 Polygon: RESV Gross Area(ha):  $\overline{c}$ Net Area(ha):  $\overline{2}$ Reference Year: 2014 Reserve Type: G - Group Reserve Objective: WTR - Wildlife Tree Retention Goals Crown Closure: 60 **Basal Area** Site Class: 18 H - SI from stand before harvest Site Index: Site Index Source: Stems/ha Total 965 **Total Well Spaced** Well Spaced Free Gro Stocking Status: MAT - Mature **Stocking Type:** NAT - Natural SI Species: LW - western larch Tree Cover Pattern: Re-Entry Year: Non Mapped Area Id Area Status Type Layer I Inventory Layer Average Average Species % Age Height 1 LW - western larch 75 179 27.8 2 FDI - interior Douglas-fir 25 . . . *.* . . ure: 60 **Basal Area Last Action Date:** Comments: No AM btal 546 **Total Well Spaced** Well Spaced **Free Growing** SU: Forest Cover ID: 3145990 Polygon: **RESZ** Gross Area(ha):  $0.2$ Net Area(ha):  $0.2$ Reference Year: 2014 Reserve Type: G - Group Reserve Objective: WTR - Wildlife Tree Retention Goals Site Class: Site Index: 18 Site Index Source: H - SI from stand before harvest **Stocking Status:** MAT - Mature NAT - Natural FDI - interior Douglas-fir **Stocking Type:** SI Species: Tree Cover Pattern: Re-Entry Year: Non Mapped Area Id Area Status Type Layer I Inventory Layer Average Average **Species** Height Age 70 1 FDI - interior Douglas-fir 83 22.8 2 LW - western larch 20 3 PLI - lodgepole pine  $10$ 60 Crown Closure: **Basal Area**

Stems/ha Total 974

**Total Well Spaced** 

Well Spaced

Free Growing

## Clearcut with Dispersed Reserves and Group Reserves – Even-aged

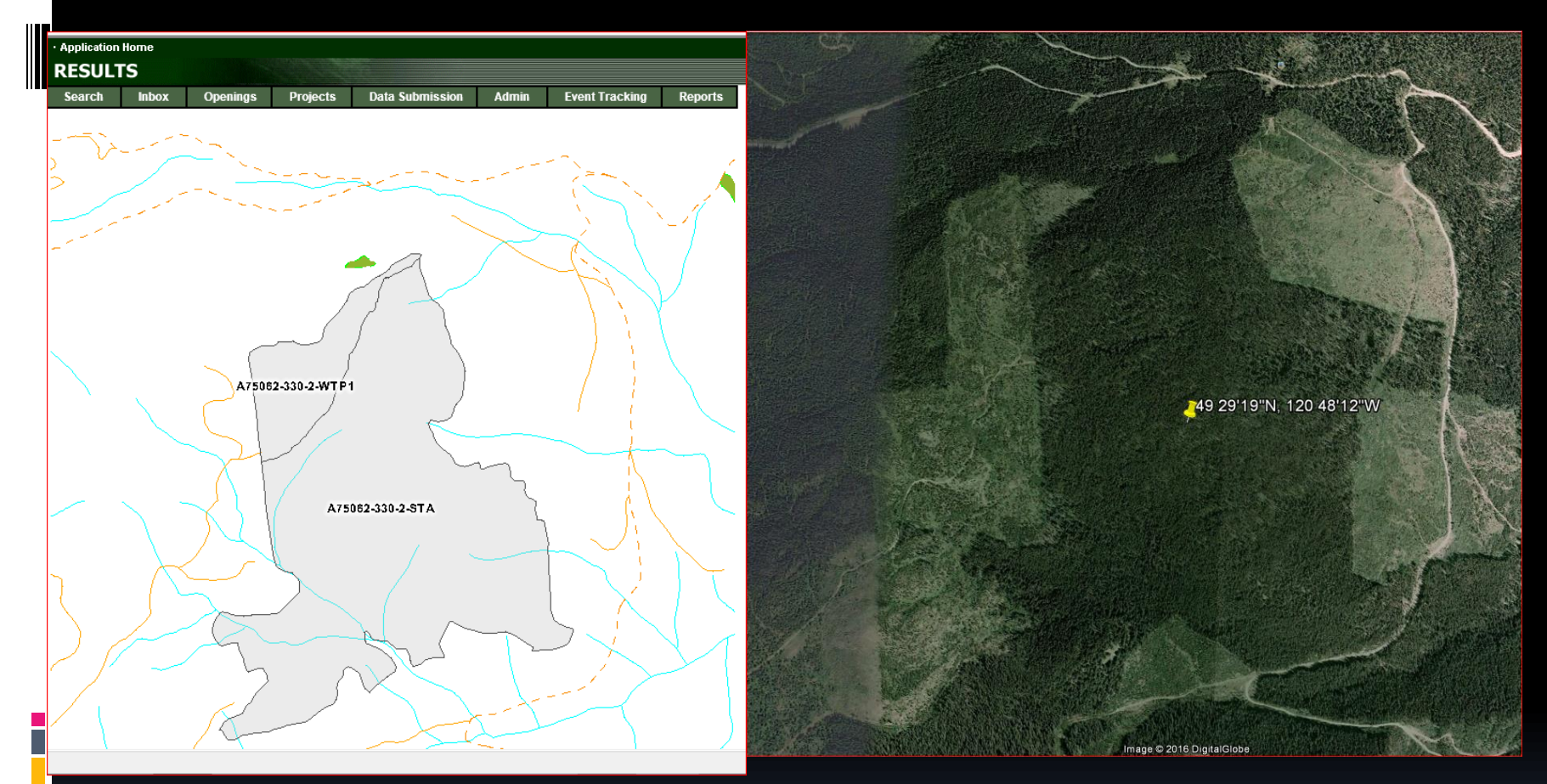

## Clearcut with Dispersed and Group Reserves Opening ID: 1585115, 1 SU; CCRES; Poly "STA":D/Bio; Poly "WTP1": G/WTR

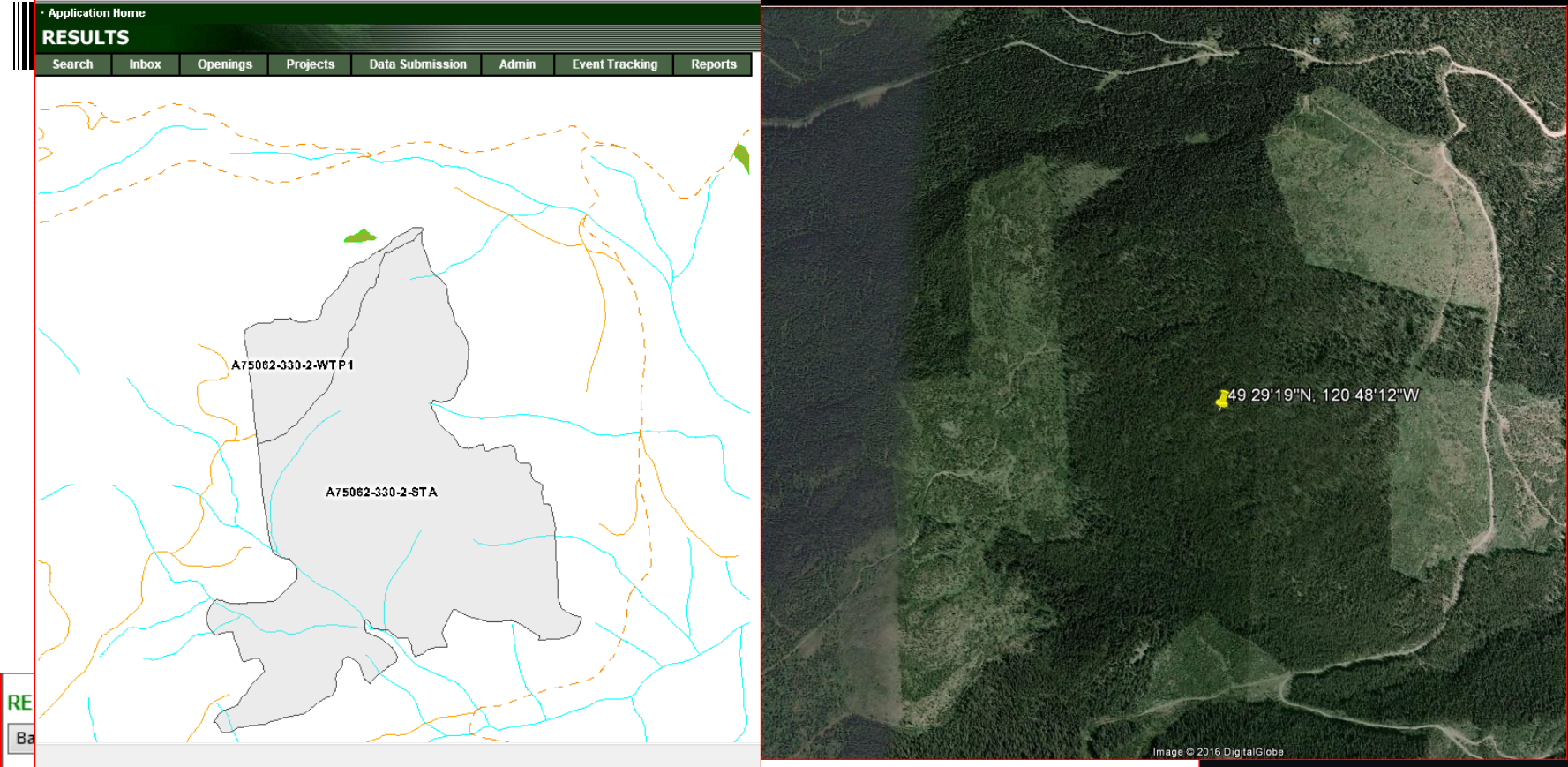

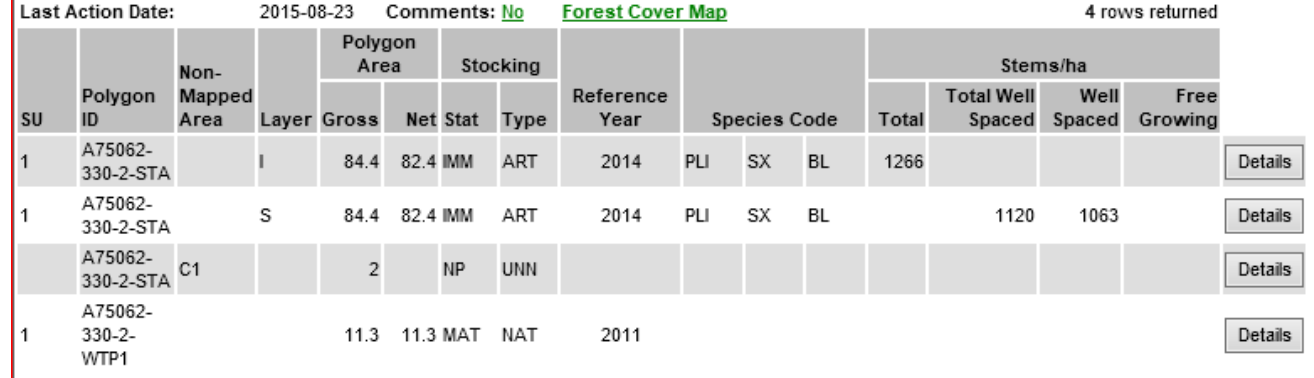

### Clearcut with Dispersed and Group Reserves Opening ID: 1585115 , 1 SU; CCRES; Poly "STA":D/Bio; Poly "WTP1": G/WTR

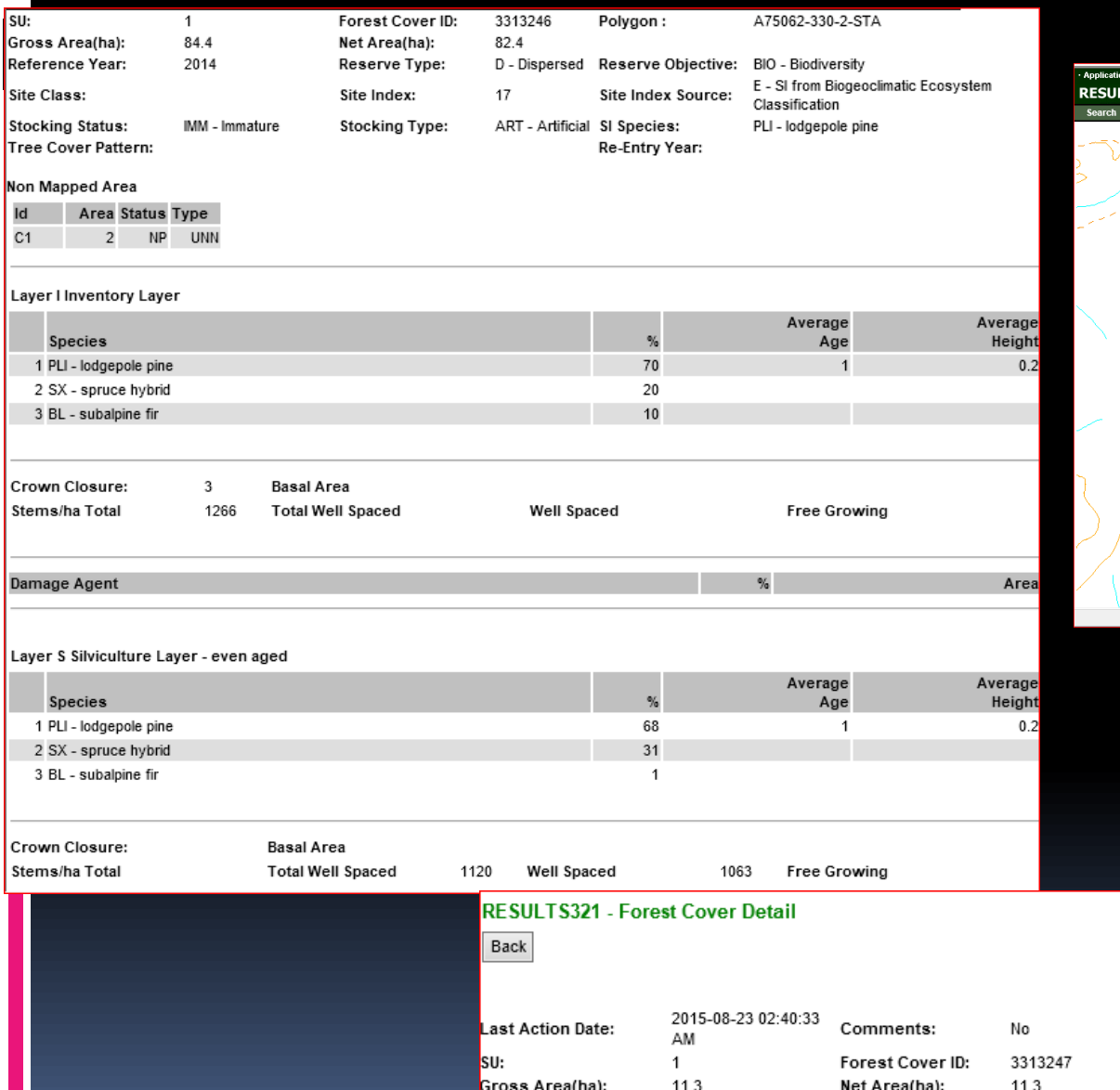

Stocking Status:

Tree Cover Pattern:

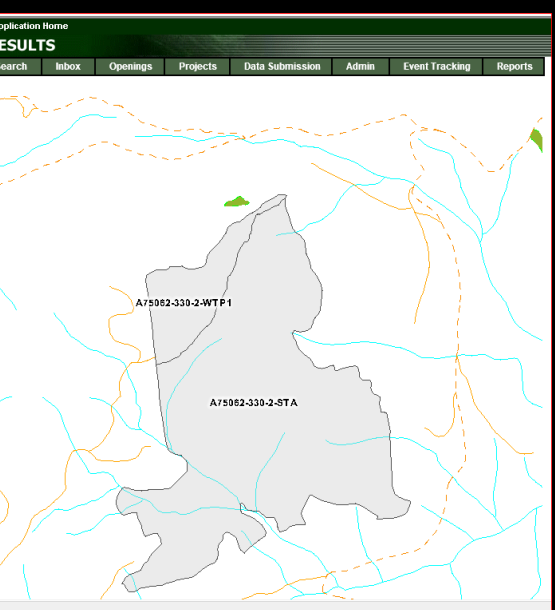

PLI - lodgepole pine

Edit

#### 2 of 2  $\vert \leq \vert \leq \vert > \vert > \vert$ Polygon: A75062-330-2-WTP1 11.3 Net Area(na): 11.3 a(na). Reference Year: 2011 Reserve Type: G - Group Reserve Objective: WTR - Wildlife Tree Retention Goals Site Class: 18 Site Index Source: H - SI from stand before harvest Site Index:

**Stocking Type:** 

NAT - Natural

SI Species:

Re-Entry Year:

MAT - Mature

# Clearcut with Reserves - Multi-Layer Example

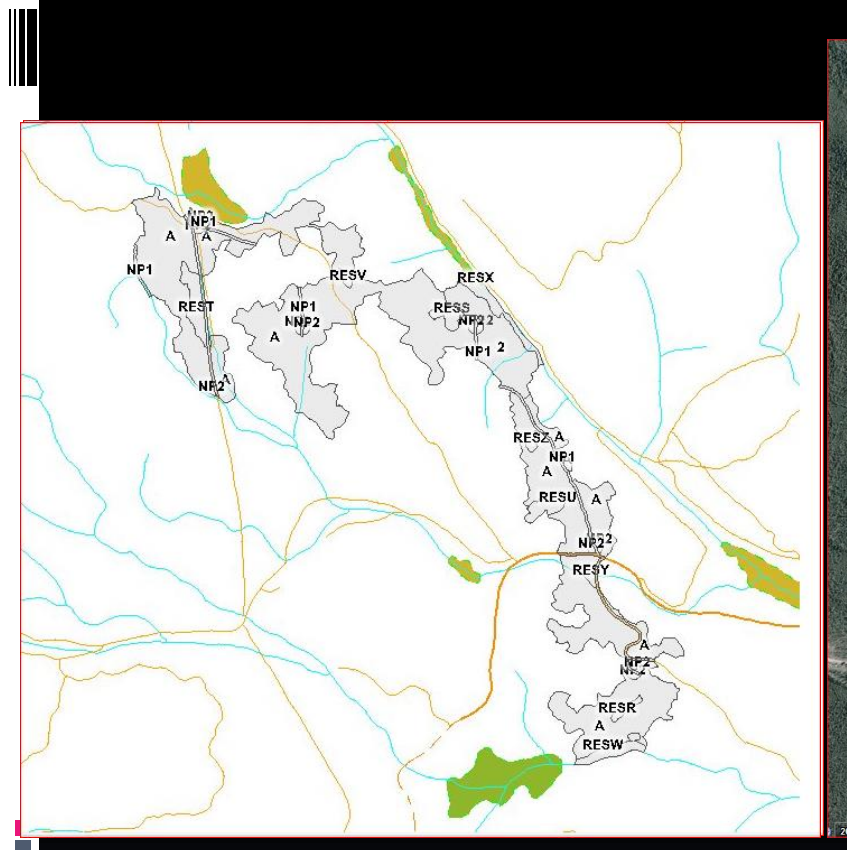

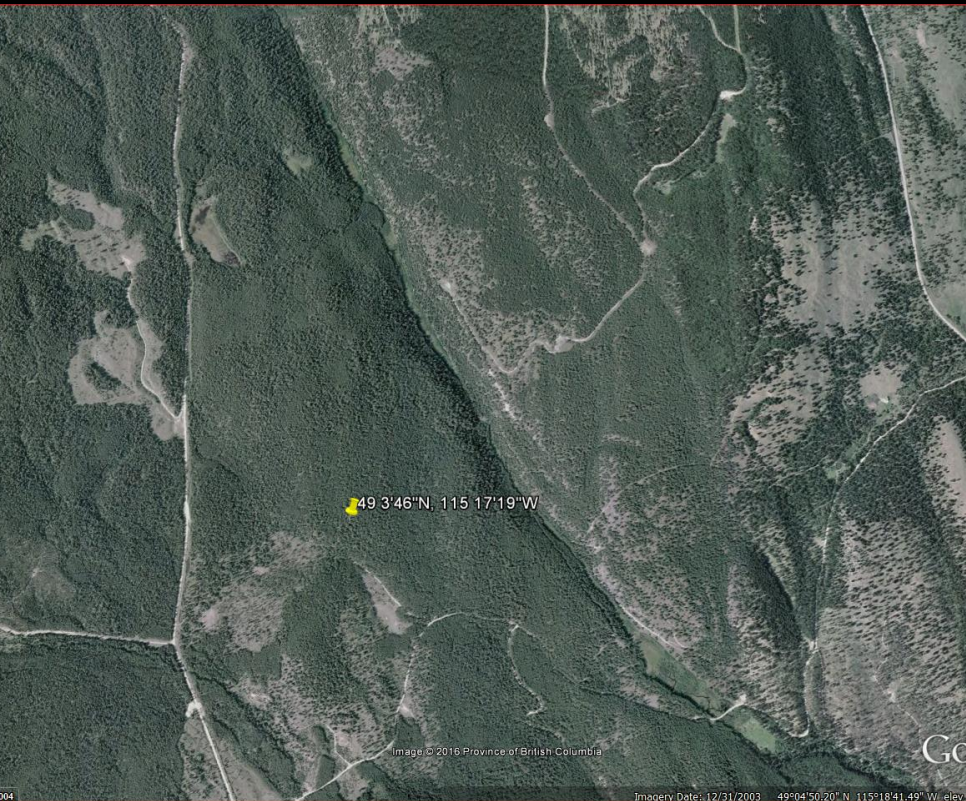

#### Clearcut with Reserves - Multi-Layer Example Opening ID: 1646238 , 2 SUs, CCRES, Poly "A"-D/OTH, Poly "WTPR-Z"- G/WTR

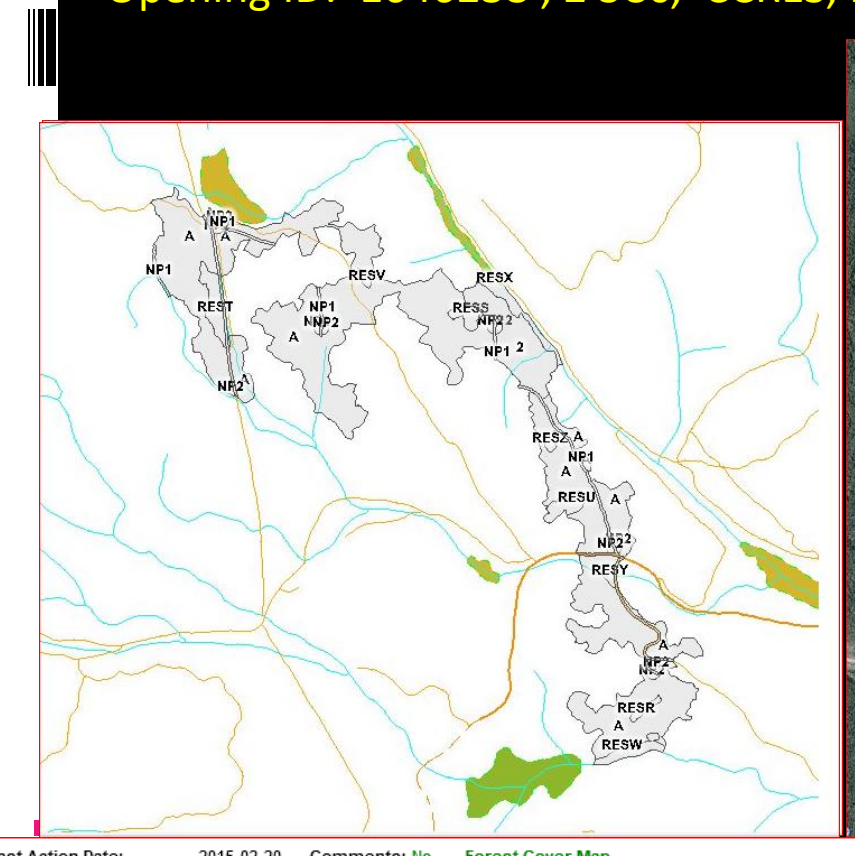

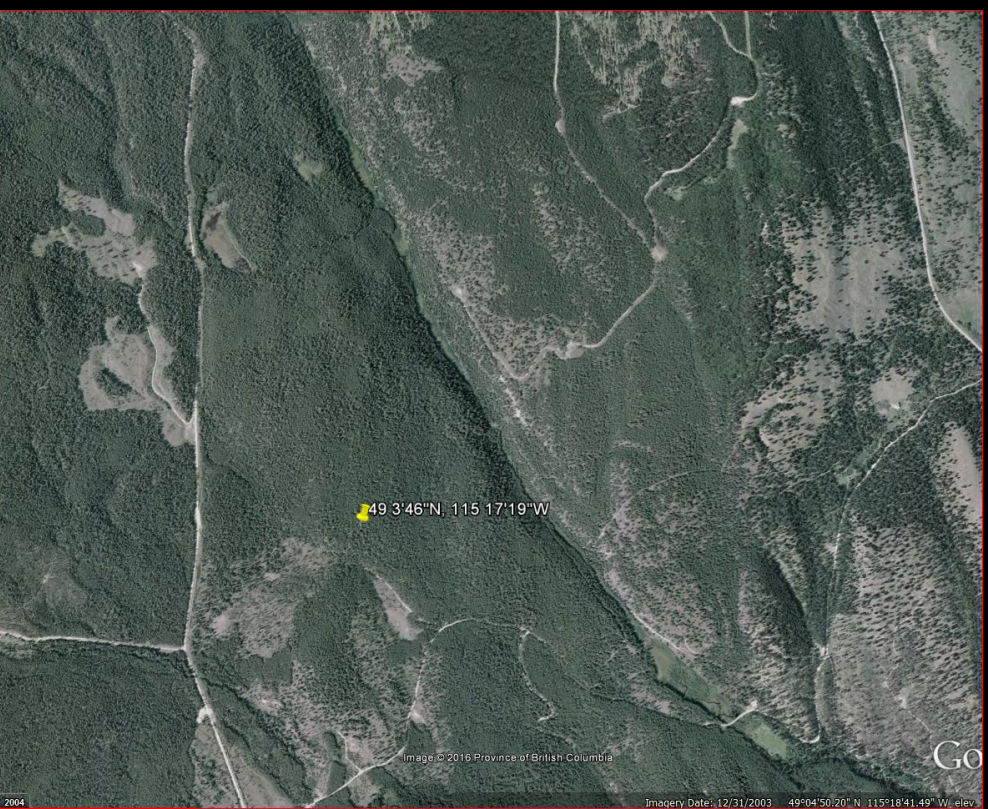

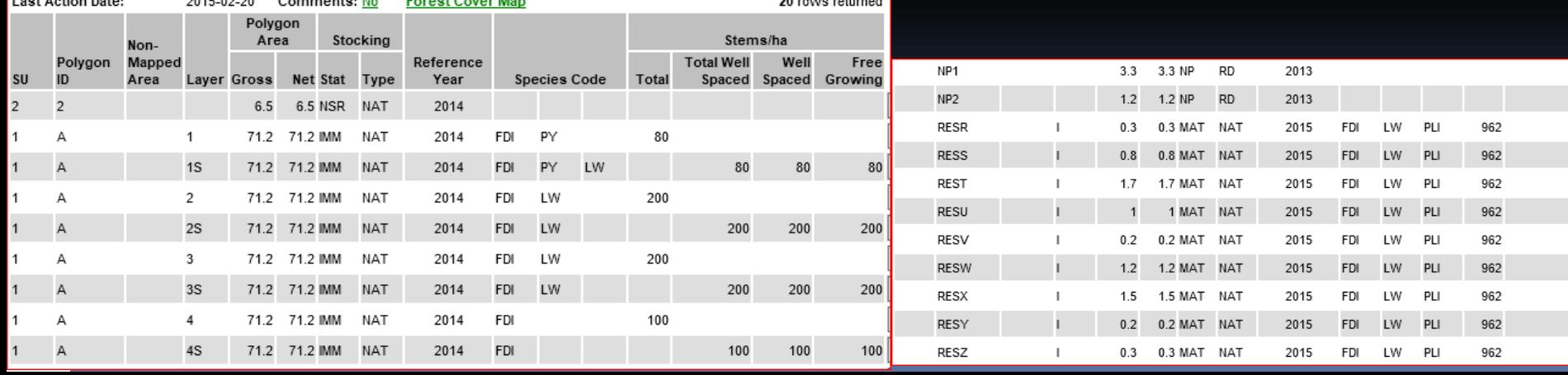

#### Clearcut with Reserves – Multi-Layer Example Opening ID: 1646238, 2 SUs, CCRES, Poly "A"-D/OTH, Poly "WTPR-Z"- G/WTR.

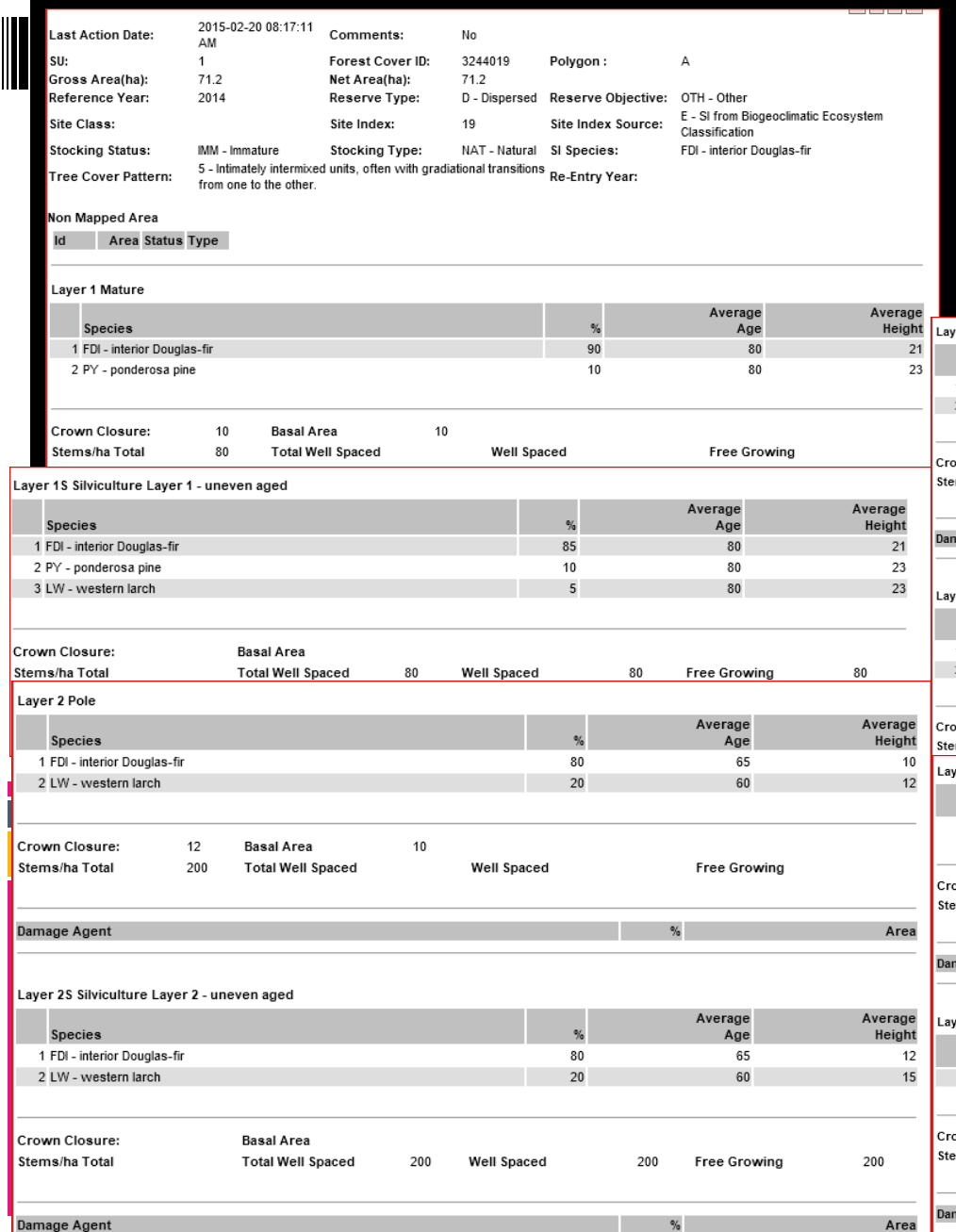

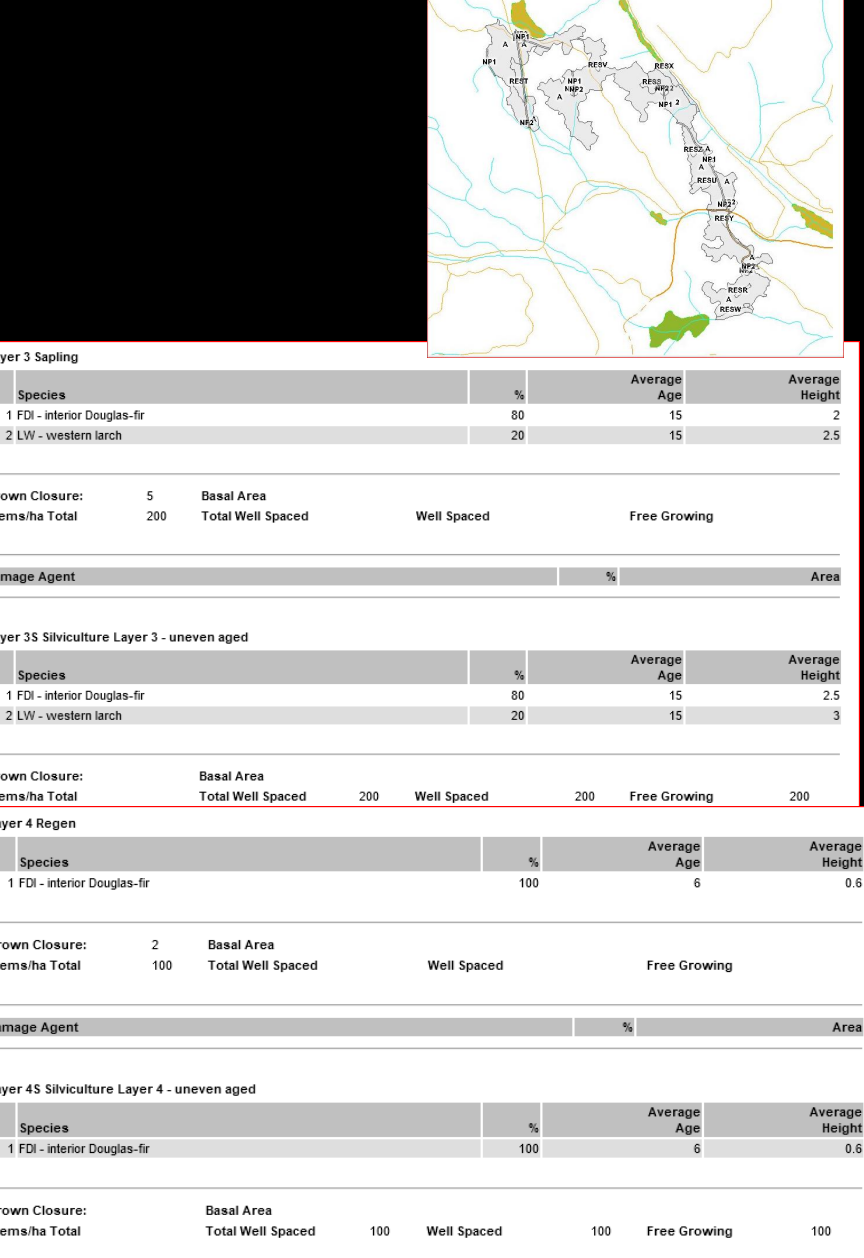

nage Agent

Area

# More RESULTS Training

#### <https://www.for.gov.bc.ca/his/results/training/index.htm>

#### **Access & Policy**

#### → User Access Policy

- → For Private Secto
- > For Ministry & BC
- Access Request F

#### Training

- $\rightarrow$  Online Help
- → Questions & Ansy
- → Course Registrati
- → RESULTS Tutoria
- $\rightarrow$  Training & **Resources**
- $\rightarrow$  Navigation
- $\rightarrow$  Opening Tasks
- Standards Admin
- **Related Links**
- → Corporate Report **System**
- → Electronic Forest Management - e-
- → Electronic Submi Framework - ESI
- → **FSP Tracking Sys**
- MapView 4.0
- SPOT 5 Satellite **Image Primer**
- **RESULTS Sharepoint** Restricted Access

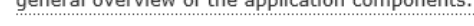

#### **List of Core Modules**

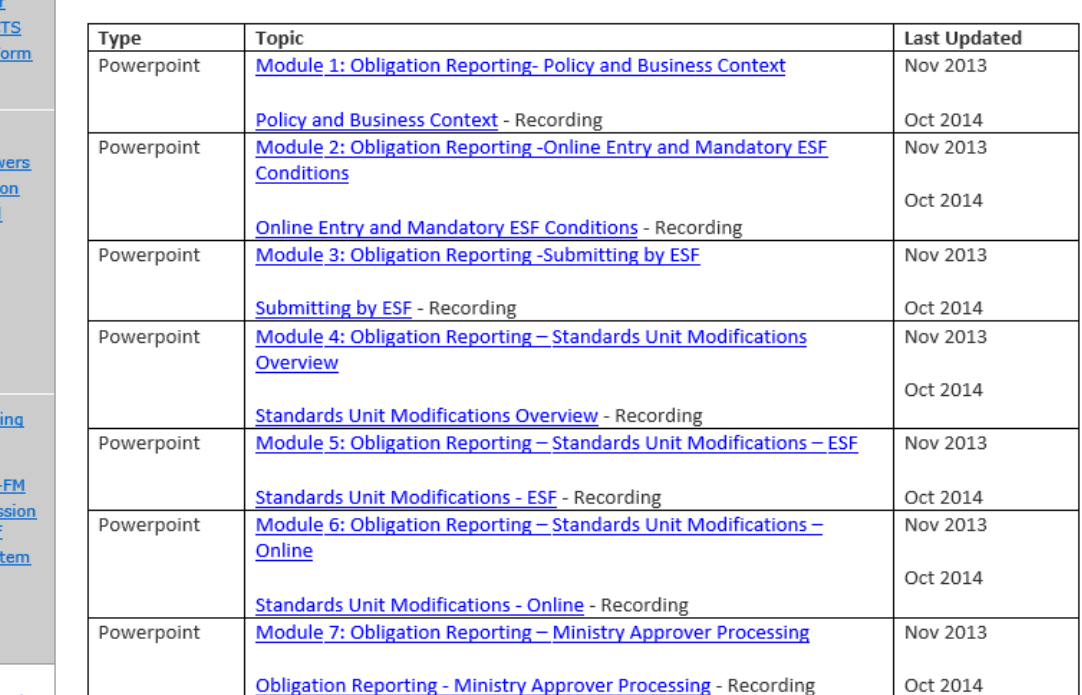

#### **Special Topics:**

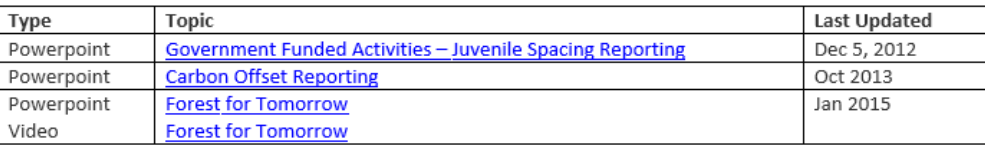